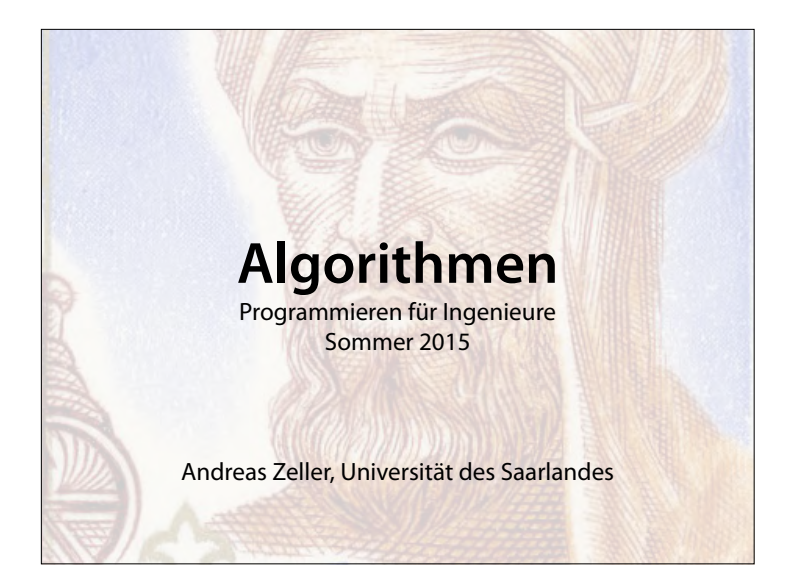

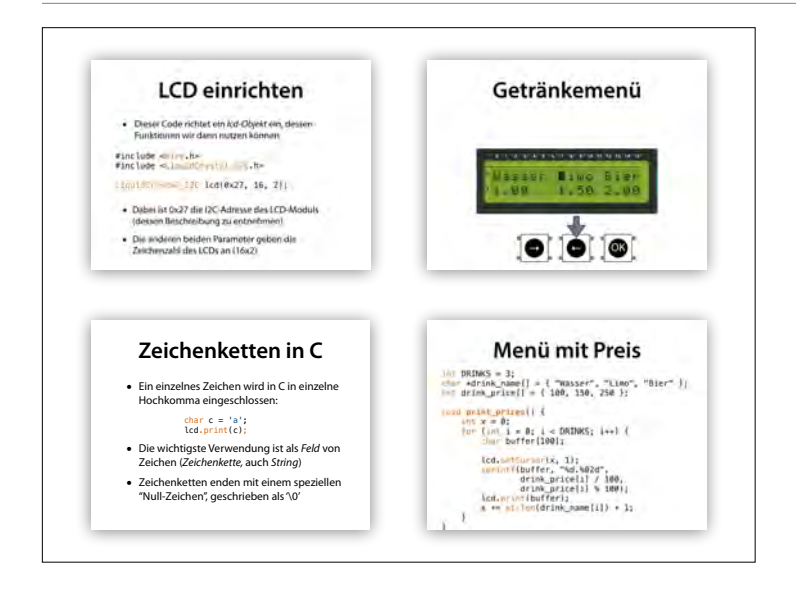

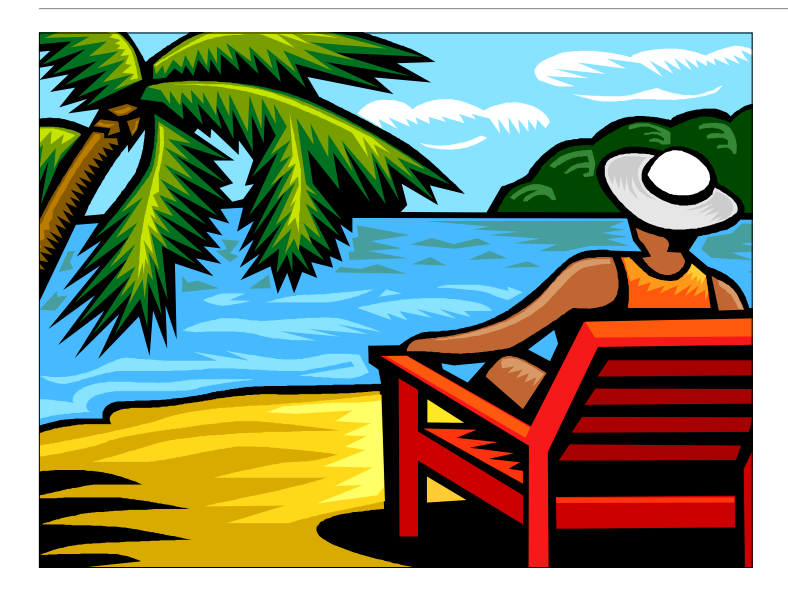

Nächste Woche: Keine Vorlesung, keine Übungen – aber Sprechstunden, und eine große Aufgabe

#### **Themen heute**

- Algorithmen
- Suchen und Sortieren
- Komplexität
- Töne!

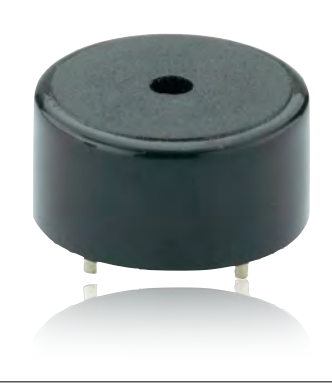

## **Algorithmus**

- eindeutige *Handlungsvorschrift* zur Lösung eines Problems
- besteht aus endlich vielen, wohldefnierten *Einzelschritten*
- werden typischerweise in *Computerprogrammen* implementiert

Quelle: Wikipedia

## **Erster Algorithmus**

*"Wenn CD aber AB nicht misst, und man nimmt bei AB, CD abwechselnd immer das kleinere vom größeren weg, dann muss (schließlich) eine Zahl übrig bleiben, die die vorangehende misst."* (Euklid, Die Elemente, 300 v. Chr.)

- Berechnet den *größten gemeinsamen Teiler*
- Größte natürliche Zahl, durch die sich AB und CD ohne Rest teilen lassen

Der älteste bekannte Algorithmus (als Rechenvorschrift) geht auf Euklid (3. Jahrhundert v. Chr.) von Alexandria zurück; in seinem Werk "Die Elemente" fasst er das mathematische Wissen seiner Zeit zusammen.

## **Euklidscher Algorithmus**

*"Wenn CD aber AB nicht misst, und man nimmt bei AB, CD abwechselnd immer das kleinere vom größeren weg, dann muss (schließlich) eine Zahl übrig bleiben, die die* 

*vorangehende misst."* (Euklid, Die Elemente)

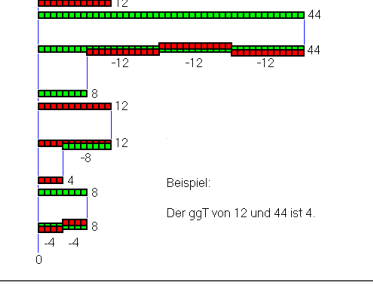

Der älteste bekannte Algorithmus (als Rechenvorschrift) geht auf Euklid (3. Jahrhundert v. Chr.) von Alexandria zurück; in seinem Werk "Die Elemente" fasst er das mathematische Wissen seiner Zeit zusammen.

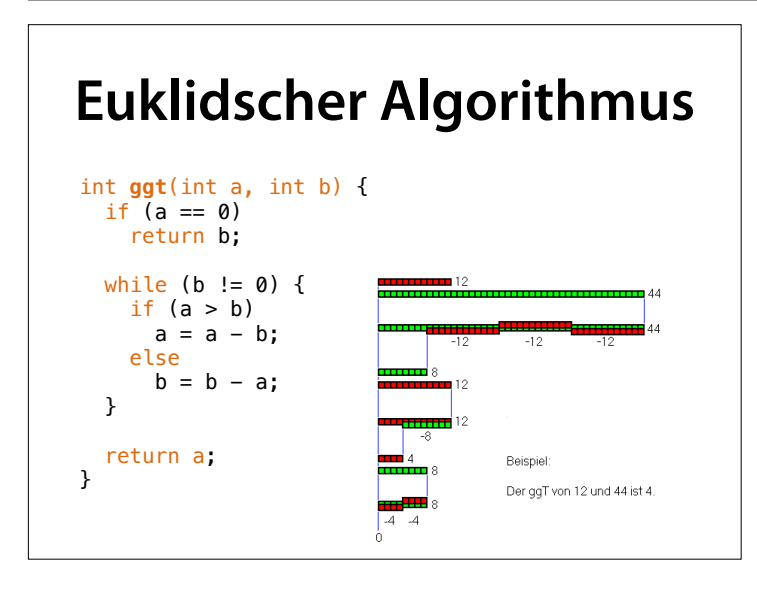

Der älteste bekannte Algorithmus (als Rechenvorschrift) geht auf Euklid (3. Jahrhundert v. Chr.) von Alexandria zurück; in seinem Werk "Die Elemente" fasst er das mathematische Wissen seiner Zeit zusammen.

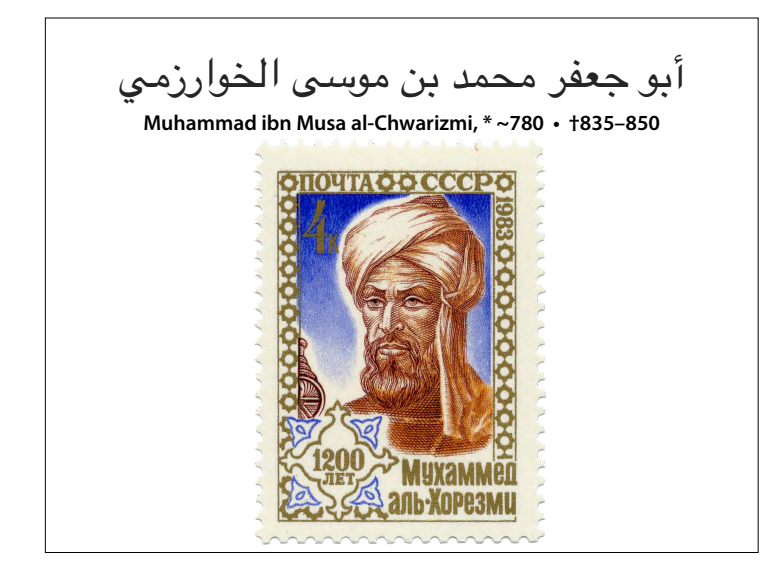

Der Begriff "Algorithmus" geht auf den iranischen Universalgelehrten **Abu Dscha'far Muhammad ibn Musa al-Chwarizmi** zurück. Al-Chwarizmi gilt als einer der bedeutendsten Mathematiker, da er sich – anders als etwa Diophant von Alexandrien – nicht mit Zahlentheorie, sondern Algebra als elementarer Untersuchungsform beschäftigte. Auch leistete er bedeutende Beiträge als Geograph und Kartograph, dies auch durch Übersetzungen aus dem Sanskrit und dem Griechischen. (Wikipedia)

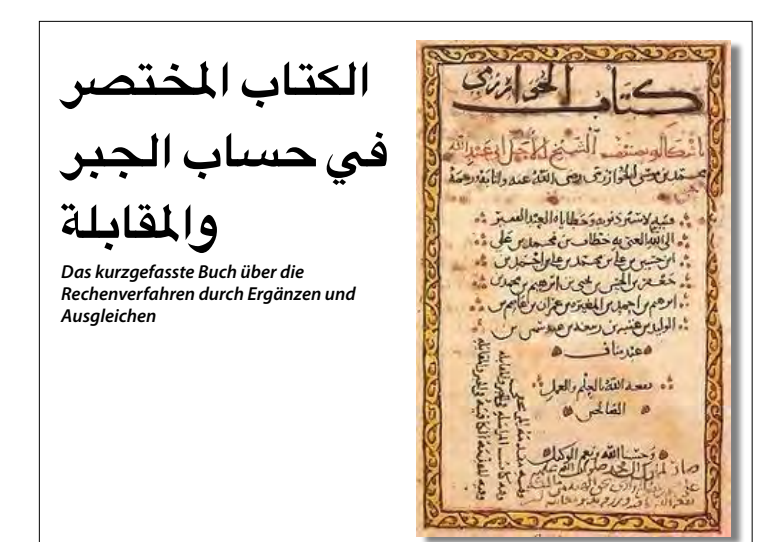

Im Jahr 830 schloss er die Arbeit an dem Buch **Kitāb al-muchtasar fi hisab al-dschabr wa-l**muqabala ("Rechnen durch Ergänzung und Ausgleich") ab. Es ist eine Zusammenstellung von Regeln und Beispielen. Sein systematisch-logisches Vorgehen führte zu einer neuen Form von Verständnis für die Lösung linearer und quadratischer Gleichungen, und machte sie für Laien weitaus nachvollziehbarer. Der Begrif **"Algebra"** wurde aus dem Titel dieses Werkes (**al-dschabr**) abgeleitet. (Wikipedia)

Eigentlich also: Das erste Programm

#### **Erster für Rechner entwickelte Algorithmus**

• Berechnet *Bernoulli-Zahlen*

 $B_0 = 1$ ,  $B_1 = \pm \frac{1}{2}$ ,  $B_2 = \frac{1}{6}$ ,  $B_3 = 0$ ,  $B_4 = -\frac{1}{30}$ ,  $B_5 = 0$ ,  $B_6 = \frac{1}{42}$ ,  $B_7 = 0$ ,  $B_8 = -\frac{1}{30}$ .

- Folge rationaler Zahlen, die in der Mathematik in verschiedenen Zusammenhängen auftreten
- Beispiel: Summe über Potenzen<br>  $S_m(n) = \sum_{k=1}^{n} k^m = 1^m + 2^m + \dots + n^m$ .<br>  $S_m(n) = \frac{1}{m+1} \sum_{k=0}^{m} {m+1 \choose k} B_k \eta^{m+1-k}$

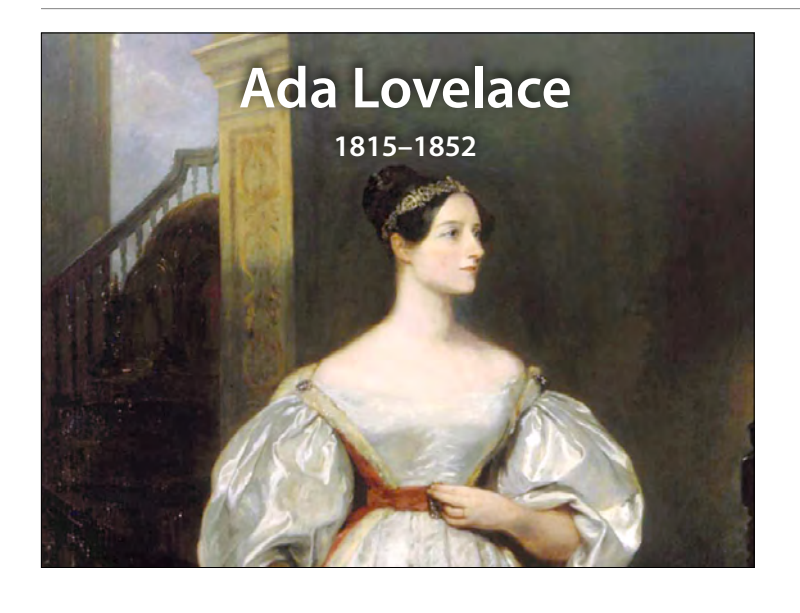

Augusta Ada Byron King, Countess of Lovelace, allgemein als Ada Lovelace bekann, war eine britische Mathematikerin. Für einen nie fertiggestellten mechanischen Computer, die Analytical Engine, schrieb sie das erste Programm. **Aus diesem Grund wird sie als – noch vor dem ersten männlichen Kollegen – erste Programmiererin der Welt betrachtet.** Die Programmiersprache Ada[4] und die Lovelace Medal wurden nach ihr benannt.

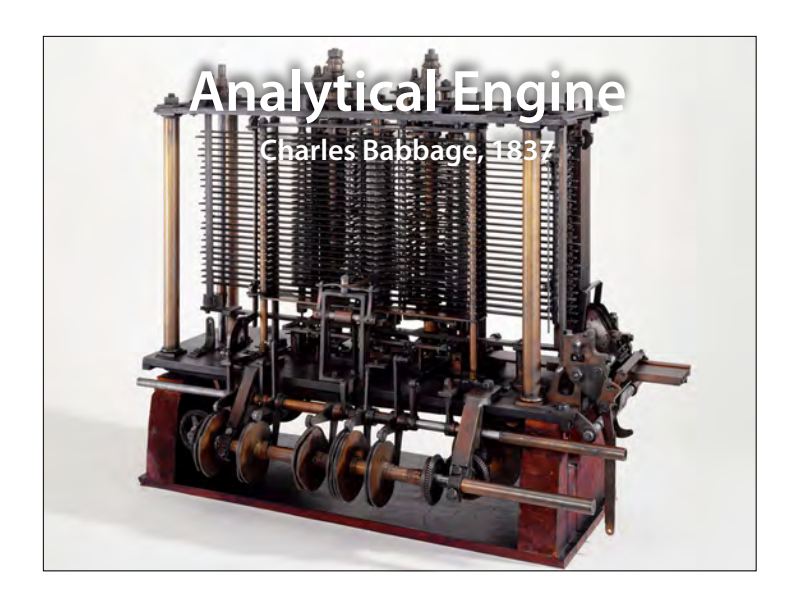

Die Analytical Engine (englisch für analytische Maschine) ist der Entwurf einer mechanischen Rechenmaschine für allgemeine Anwendungen. Sie stammt von dem britischen Mathematikprofessor Charles Babbage (1791–1871) und stellt einen wichtigen Schritt in der Geschichte des Computers dar.

Es ist mittlerweile allgemein anerkannt, dass der Entwurf korrekt war und dass die Analytical Engine funktioniert hätte. Vergleichbare Computer für

1936 schließlich führte Turing die Begrife des Algorithmus und der Berechenbarkeit fassbar, indem er mit seinem Modell die Begrife des Algorithmus und der Berechenbarkeit als formale, mathematische Begrife definierte.

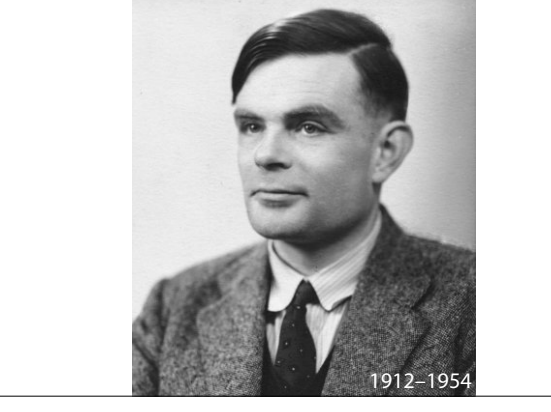

**Alan Turing**

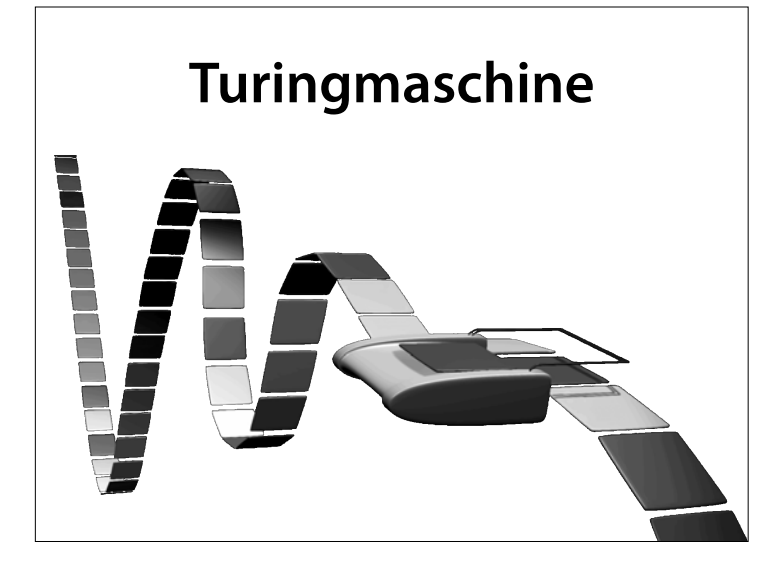

Im Allgemeinen wird davon ausgegangen, dass die Turing-Berechenbarkeit das intuitive Verständnis von Berechenbarkeit trift – alles, was mit einer Turing-Maschine berechnet werden kann, kann überhaupt berechnet werden. (Wikipedia)

#### **Halteproblem**

- Nicht alle Probleme können von Programmen gelöst werden
- Das *Halteproblem* etwa besagt, dass es kein Programm gibt, das für ein beliebiges gegebenes Programm *P* entscheidet, ob es ein Ergebnis liefern wird (*hält*) oder nicht.

#### **Collatz-Problem**

**(Wolfgang Collatz, 1937)**

- Beginne mit einer natürlichen Zahl *<sup>n</sup>*
- Ist *n* gerade, so nimm als nächstes *n*/2
- Ist *n* ungerade, so nimm als nächstes 3*n*+1
- Wiederhole das Ganze

19, 58, 29, 88, 44, 22, 11, 34, 17, 52, 26, 13,  $40, 20, 10, 5, 16, 8, 4, 2, 1, ...$ 

## **Collatz-Problem**

**(Wolfgang Collatz, 1937)**

- Anscheinend mündet jede so defnierte Folge irgendwann in 4, 2, 1, …
- Diese Eigenschaft ist unbewiesen

19, 58, 29, 88, 44, 22, 11, 34, 17, 52, 26, 13, 40, 20, 10, 5, 16, 8, 4, 2, 1, …

## **Halteproblem**

void **collatz**(int n) { while (n != 1) { if (n % 2  $== 0$ )  $n = n / 2;$  else  $n = 3 * n + 1;$  } }

- Wird collatz() für jedes *n* halten (zurückkehren)?
- Lösung nur durch *Ausprobieren* (in unendlicher Zeit)

19, 58, 29, 88, 44, 22, 11, 34, 17, 52, 26, **Es gibt keine Möglichkeit, für alle Programme**  13, 40, 20, 10, 5, 16, 8, 4, 2, 1, … **vollautomatisch die Korrektheit zu beweisen**

#### **Halteproblem**

Um zu zeigen, dass ein echtes Programm seine Anforderungen erfüllt, müssen wir entweder

- von Hand mathematisches *Wissen und Annahmen* einsetzen, um es zu beweisen, (was sehr aufwändig ist), oder
- wir müssen es *testen* und hoffen, dass unsere Tests ausreichen.

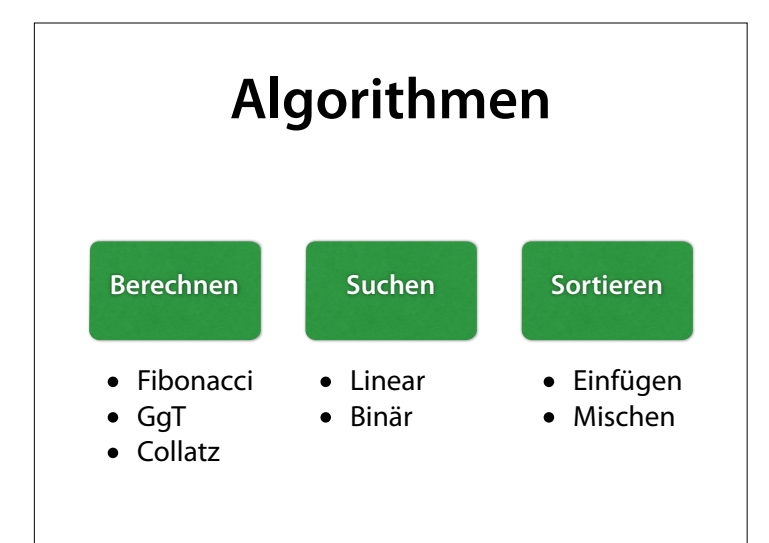

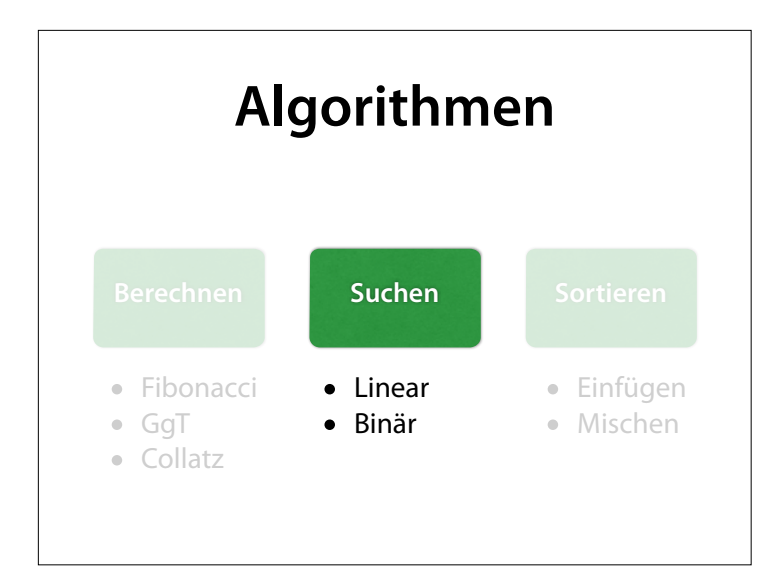

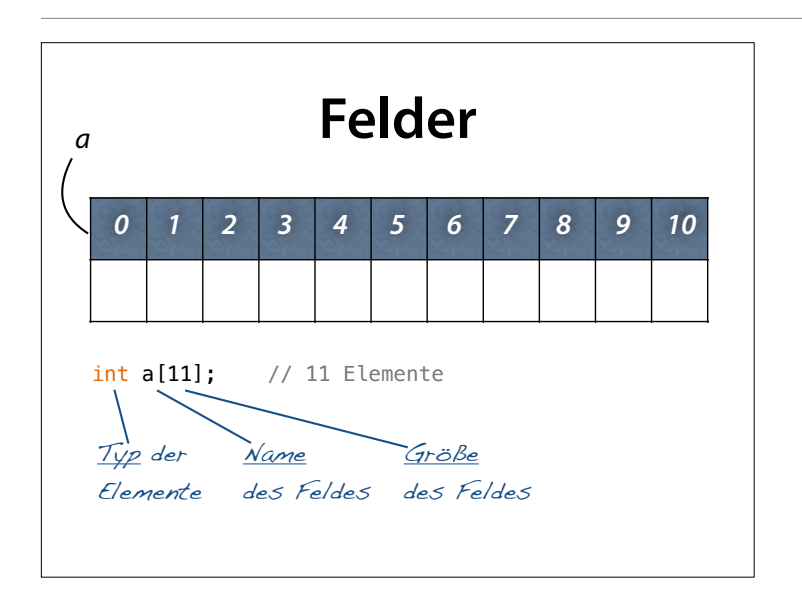

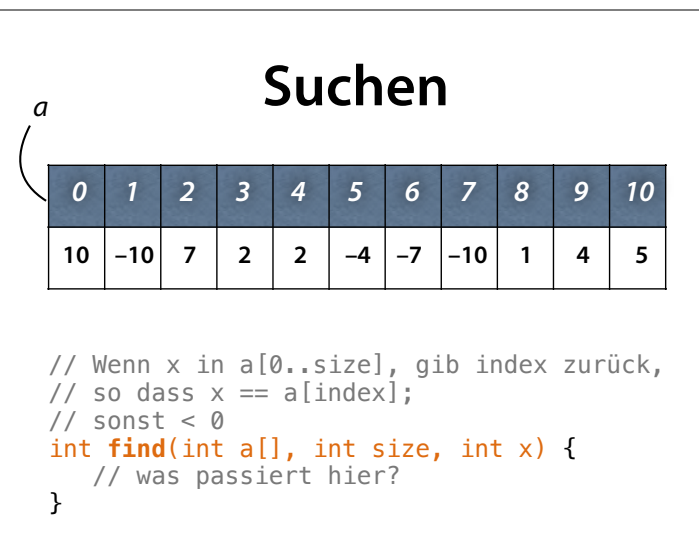

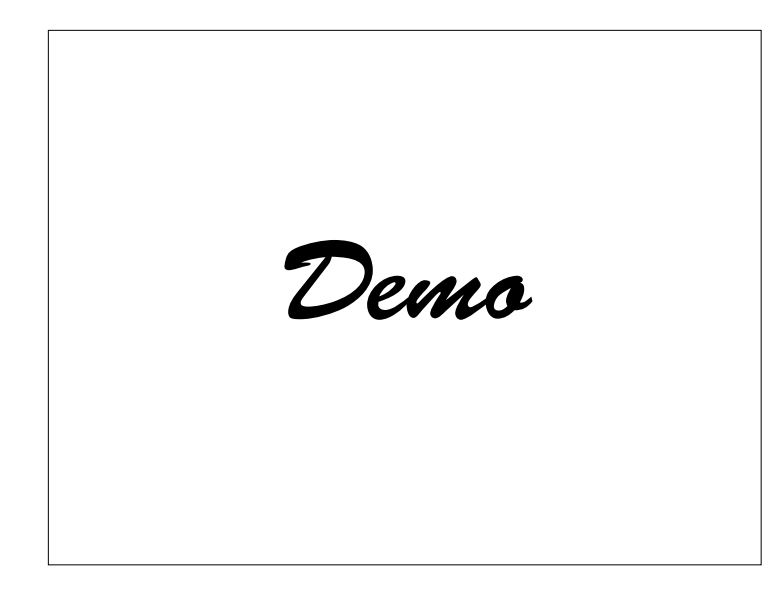

## **Suchen**

```
// Wenn x in a[0..size], gib index zurück,
// so dass x == a [index];
// sonst < 0int find(int a[], int size, int x) { 
 for (int i = 0; i < size; i++) { 
        if (x == a[i]) return i; 
     } 
     return -1; 
}
```
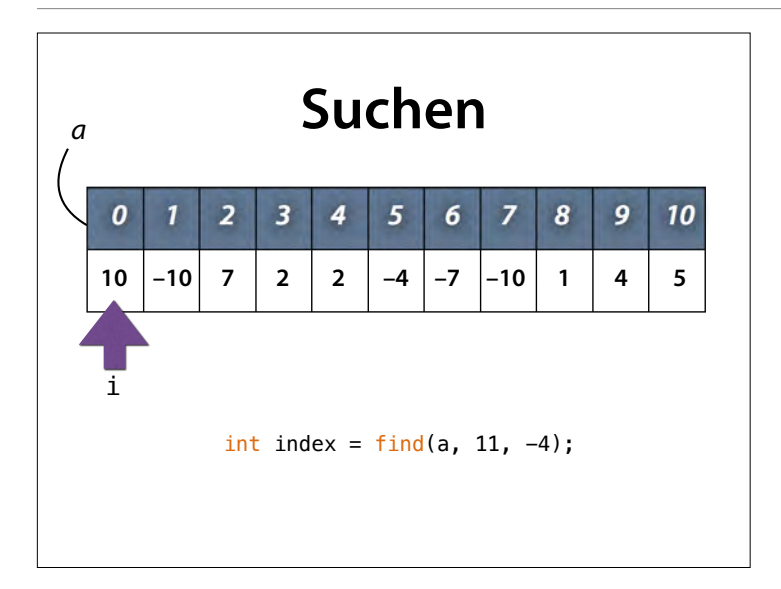

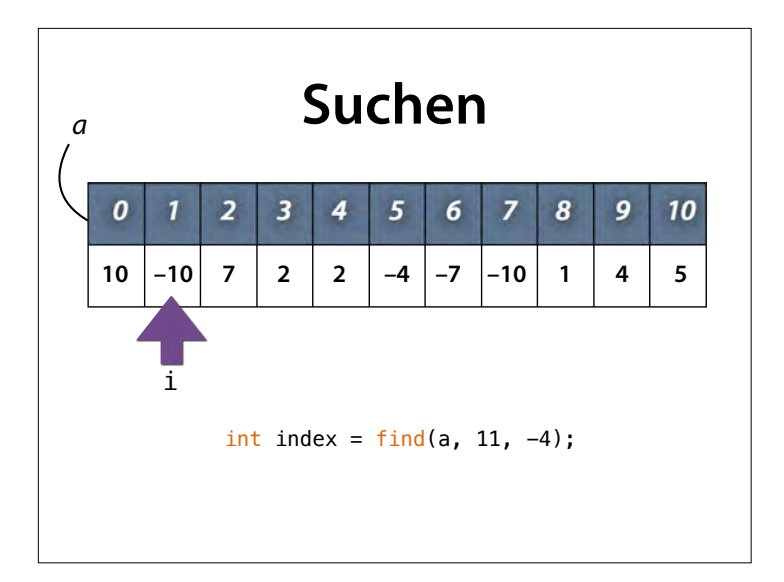

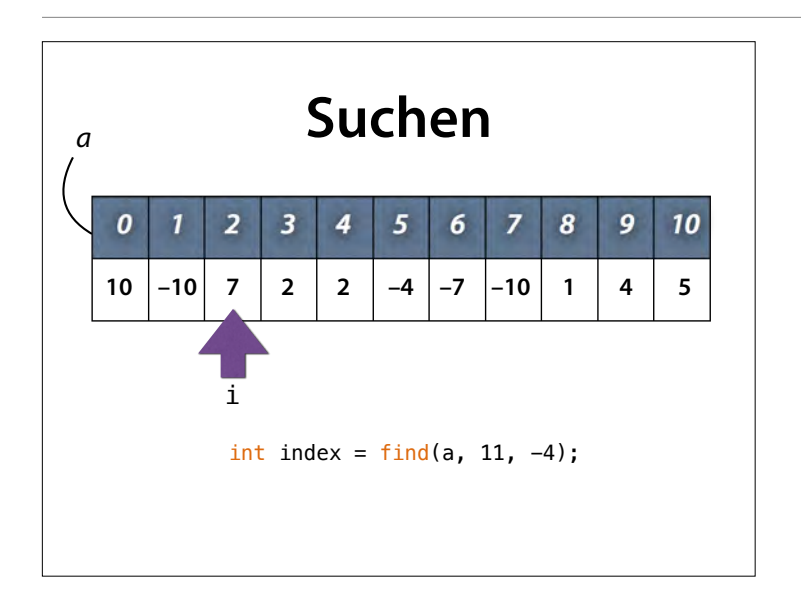

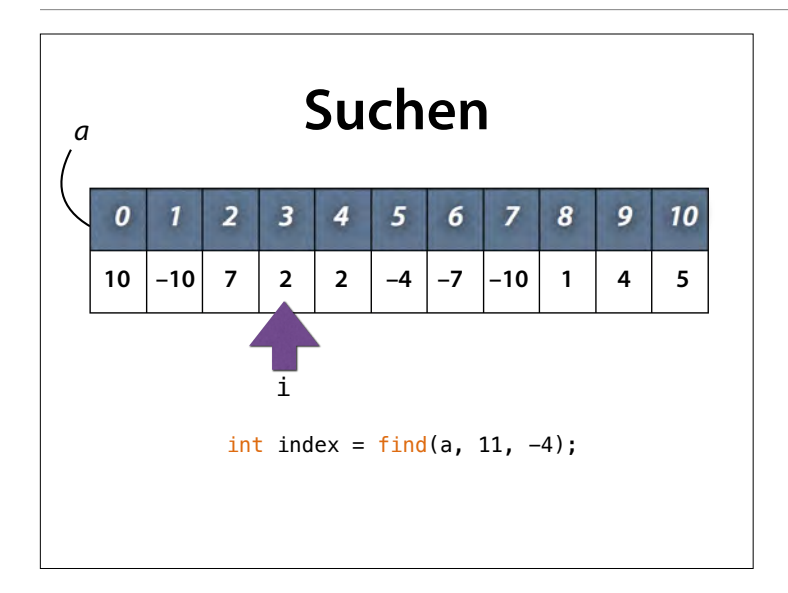

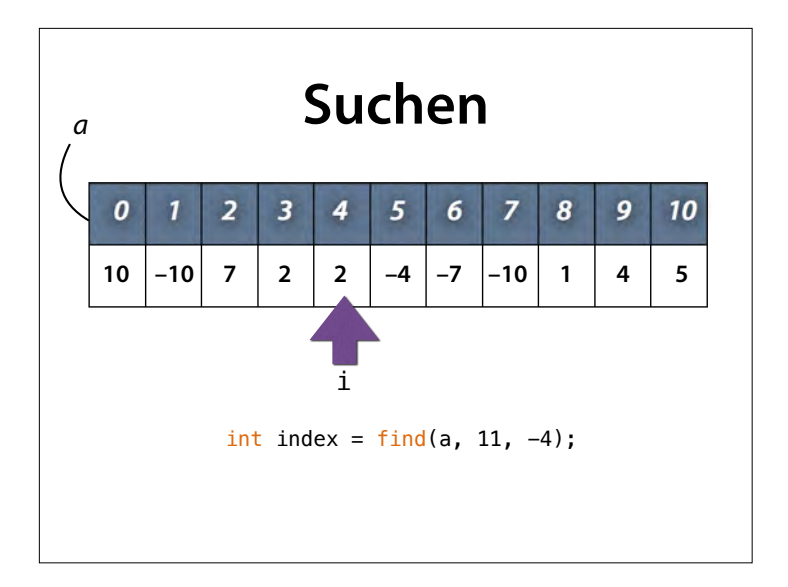

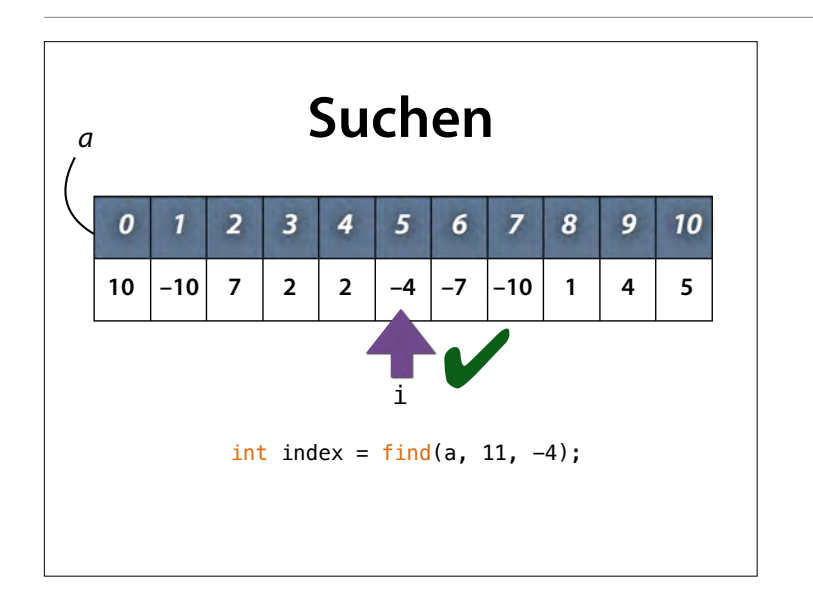

## **Komplexität**

```
// Wenn x in a[0..size], gib index zurück,
// so dass x == a [index];
// sonst < 0int find(int a[], int size, int x) { 
    for (int i = 0; i < size; i++) {
        if (x == a[i]) return i; 
     } 
     return -1; 
}
    • Wie viele Vergleiche braucht fnd()?
```
**Antwort**: Bei einem Feld der Größe size im Schnitt size/2 Vergleiche.

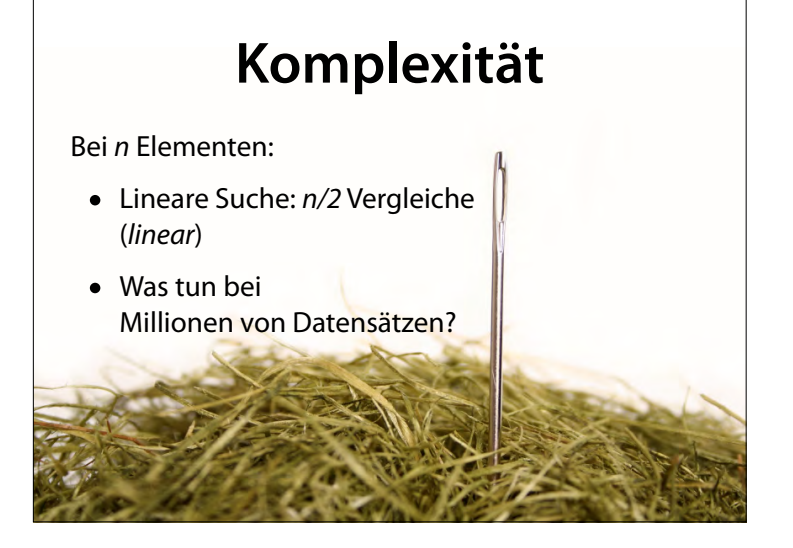

Wenn ich bei jeder Suche erst einmal **alle** Daten durchforsten muss, dauert das sehr lange.

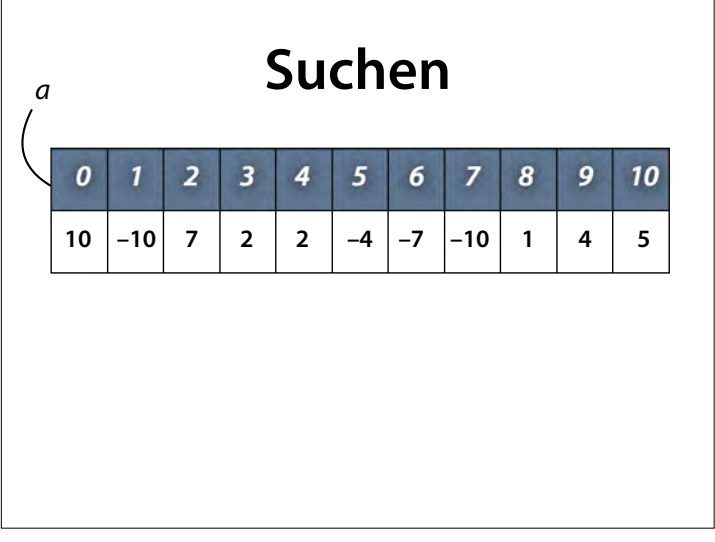

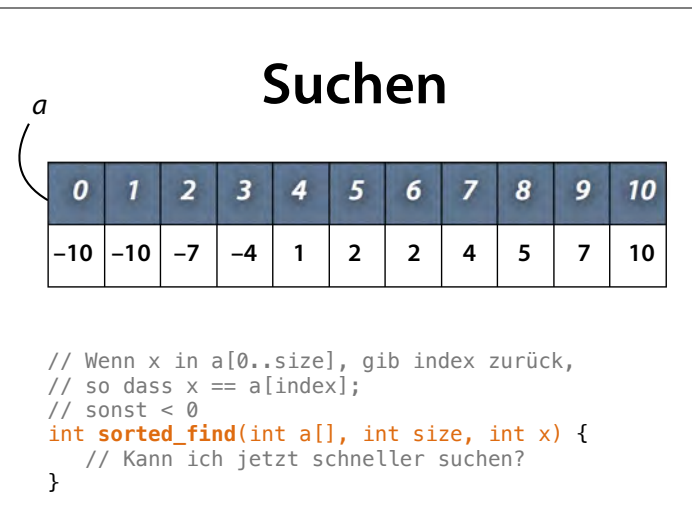

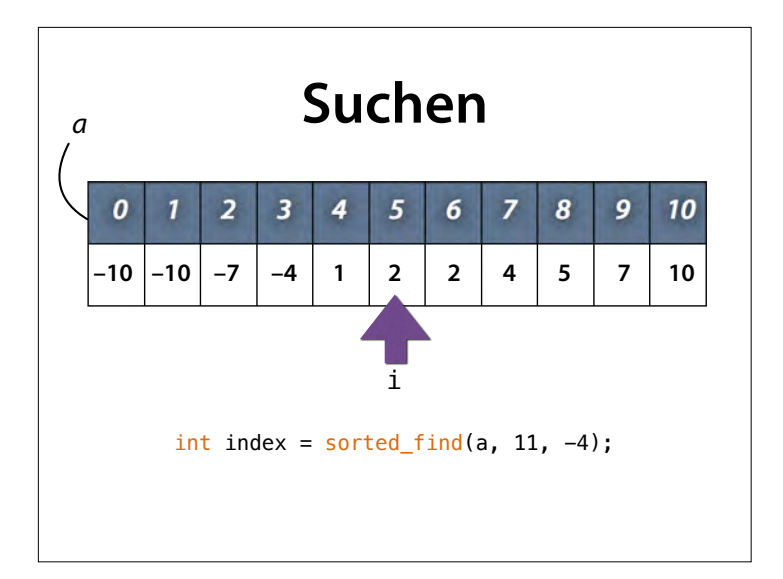

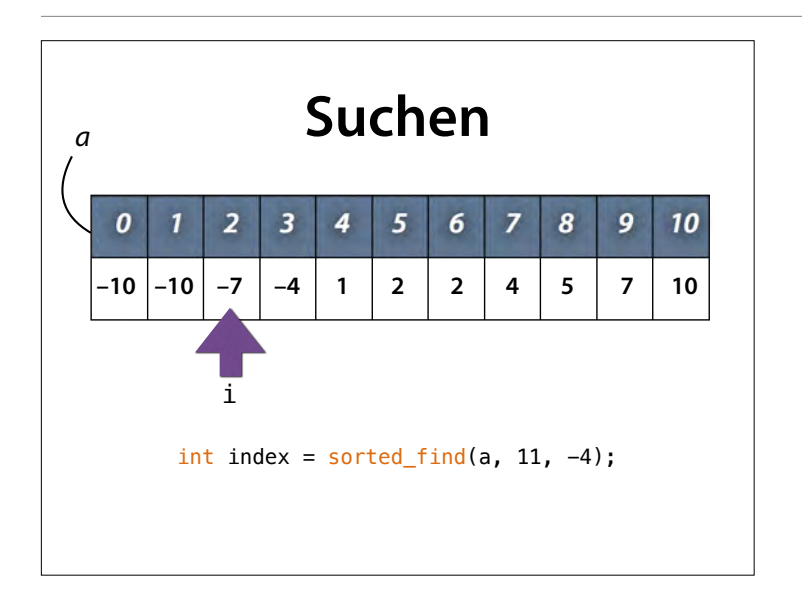

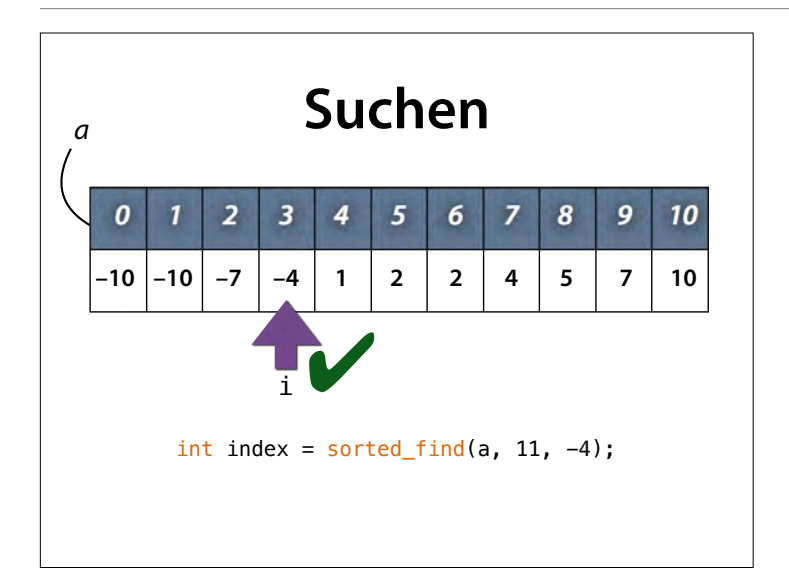

#### **Plan**

- Wir merken uns das *Intervall*, in dem gesucht werden soll
- Wir betrachten *die Mitte des Intervalls*
- Ist das dortige Element größer als das gesuchte, suchen wir in der *linken Hälfte*
- Ist das Element kleiner als das gesuchte, suchen wir in der *rechten Hälfte*

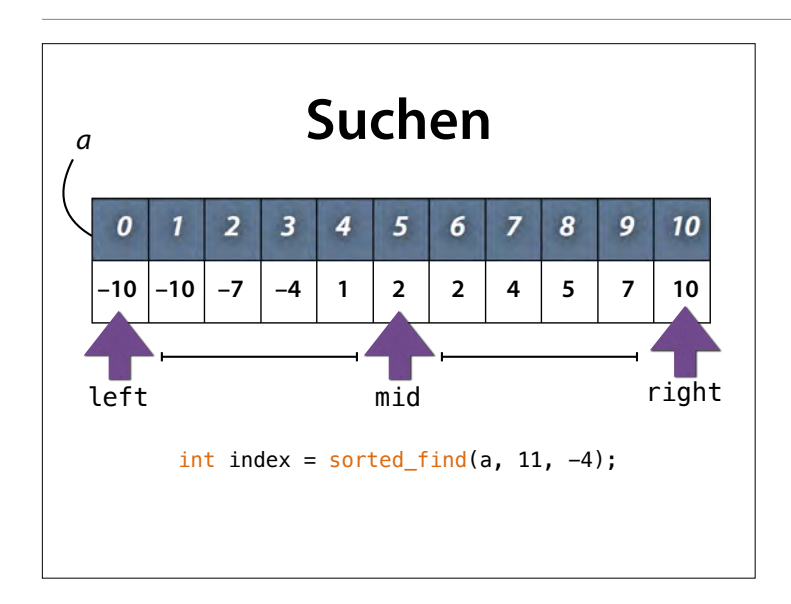

Zu Beginn ist das Intervall das gesamte Feld; wir suchen in der Mitte.

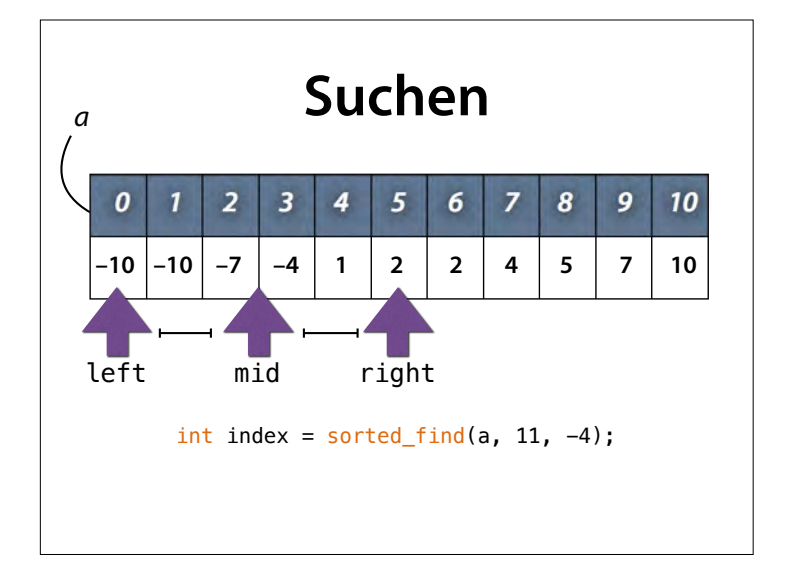

#### Wir suchen weiter in der linken Hälfte des Intervalls; dort ebenfalls in der Mitte

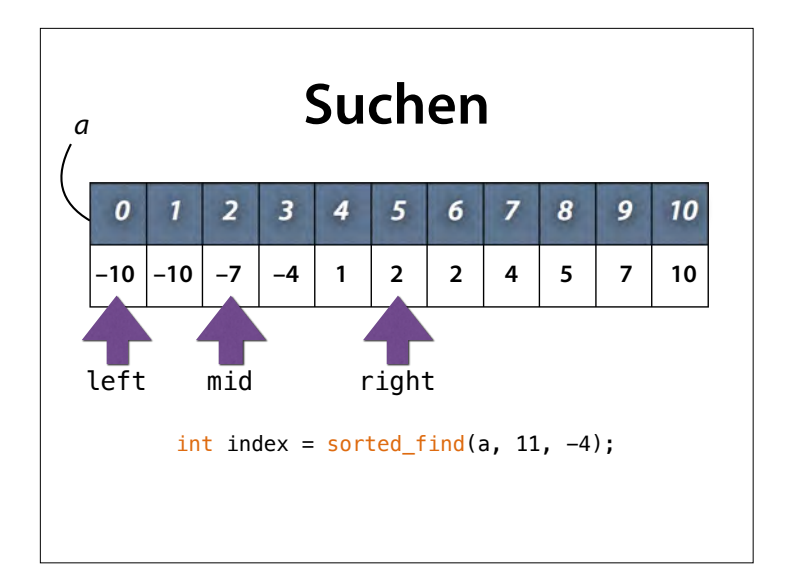

Die Mitte ist hier kein ganzzahliger Wert; wir runden einfach ab.

#### Jetzt sind wir zu klein; also suchen wir in der rechten Hälfte

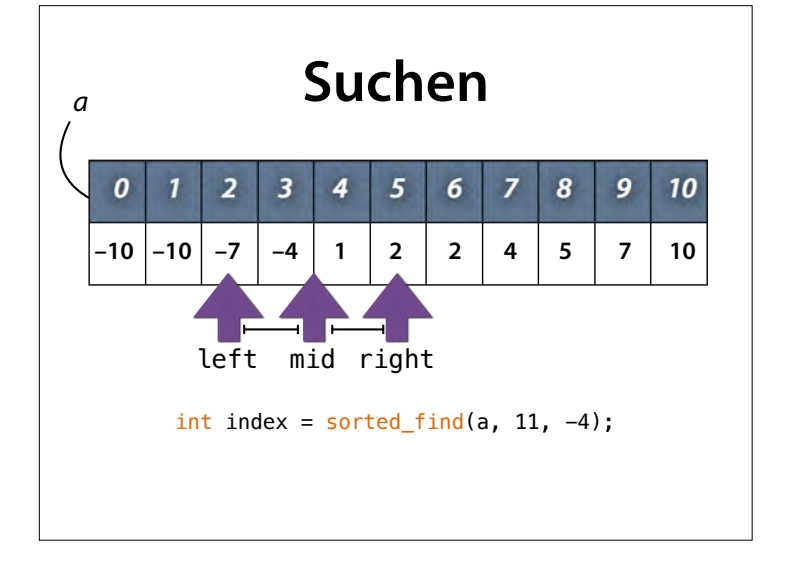

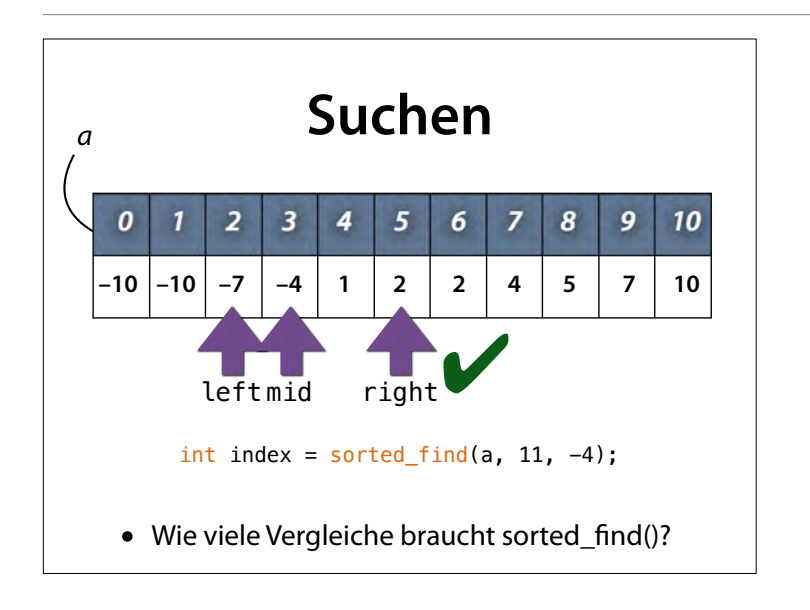

#### Nach Abrunden haben wir das gesuchte Element gefunden.

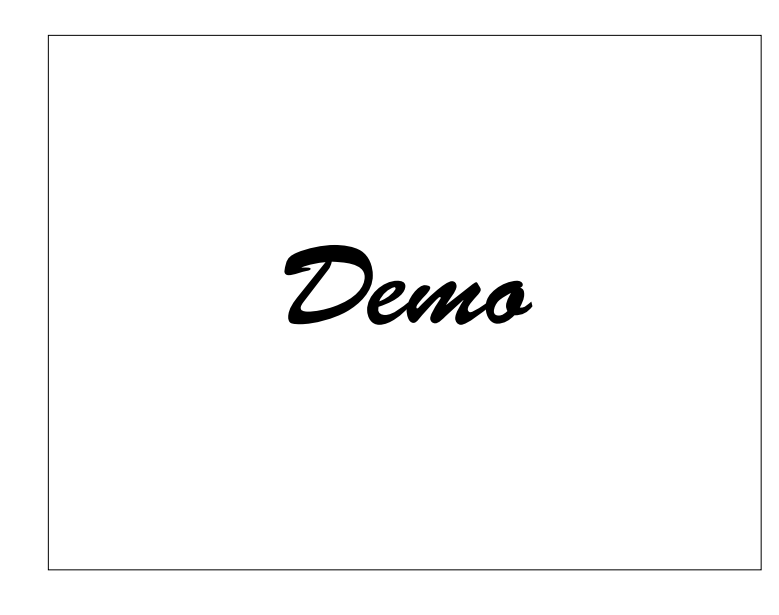

#### **Binäre Suche**

```
int sorted_find(int a[], int size, int x) { 
    int left = 0;
    int right = size - 1;
    while (left \le right) {
        int mid = left + ((right - left) / 2);
        if (x == a[\text{mid}]) return mid; 
         else if (x < a[mid]) 
            right = mid - 1;
        else // (x > a[\text{mid}])left = mid + 1;
     } 
     return -1; 
}
```
Warum heißt es hier: mid = left +  $((right - left) / 2)$  und nicht (einfacher) mid = (left + right)  $/ 2$ ? Weil es bei der Berechnung von left + right bei großen Feldern zu einem **Überlauf** kommen kann.

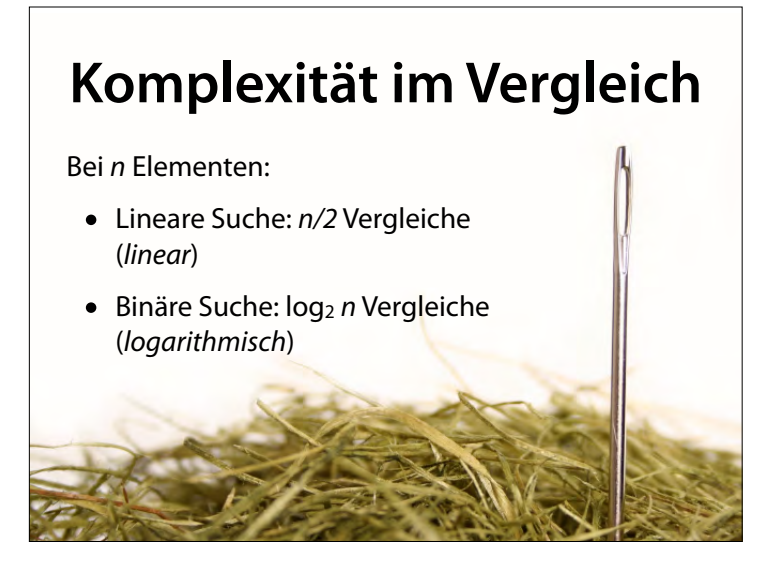

Es gibt nogh quadratisch (n<sub>m</sub>), kubisch (n), pownomiell (n) und exponentiell (m )

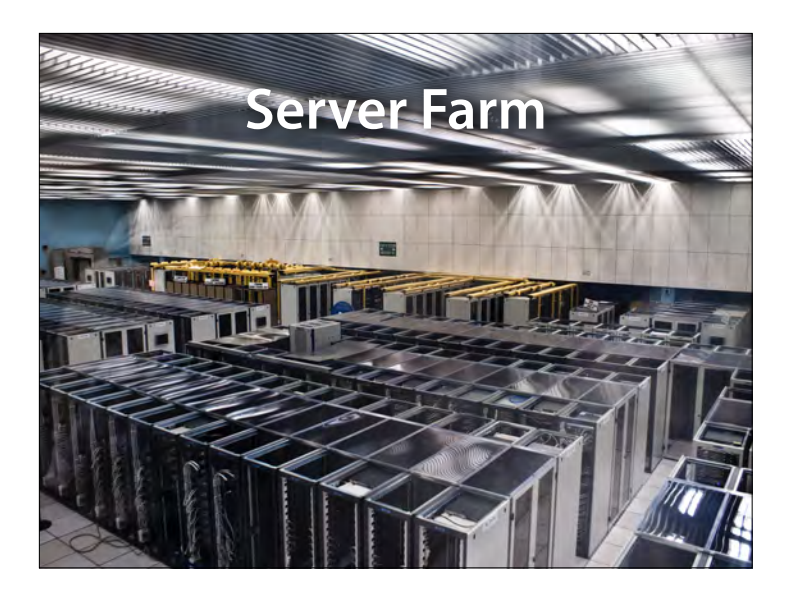

Effiziente Suche in großen Datenbeständen ist mittlerweile der Hauptzweck der meisten installierten Server, die Dienste über das Internet bereitstellen. Google alleine betreibt etwa 1 Million solcher Server.

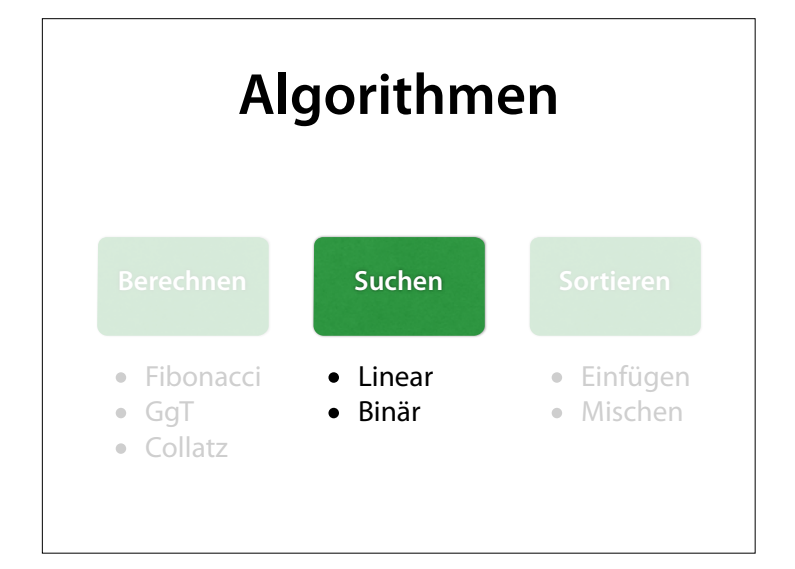

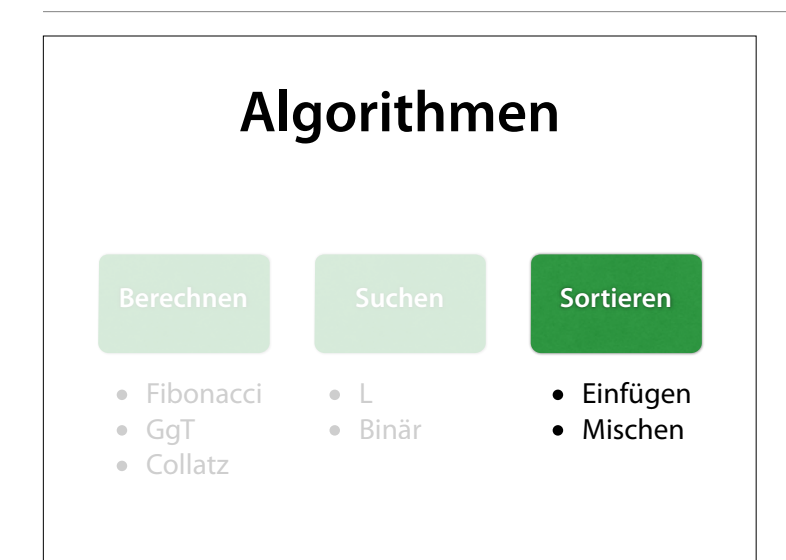

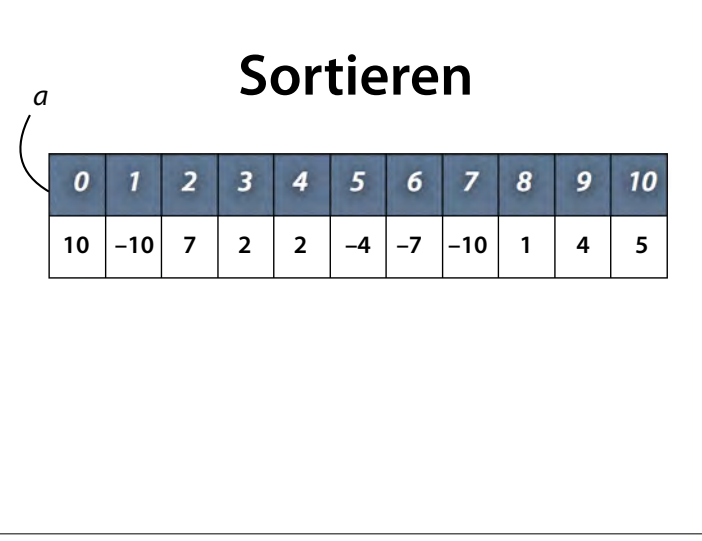

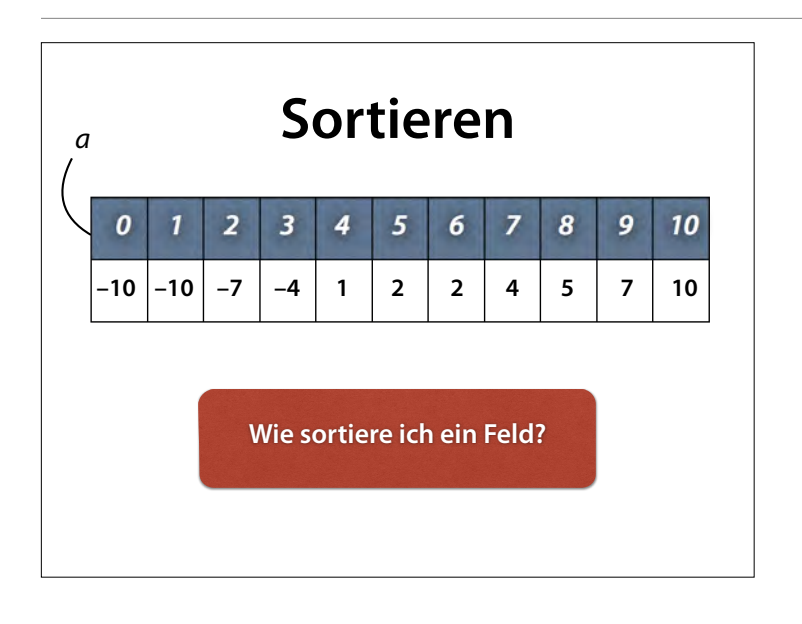

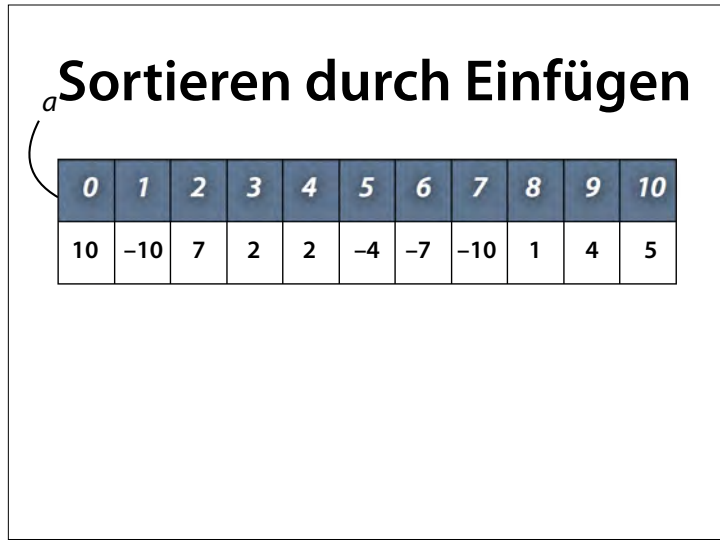

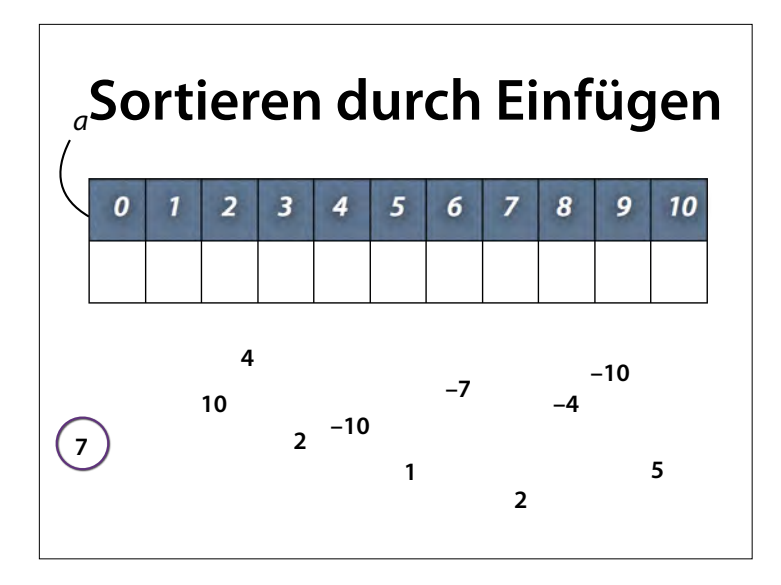

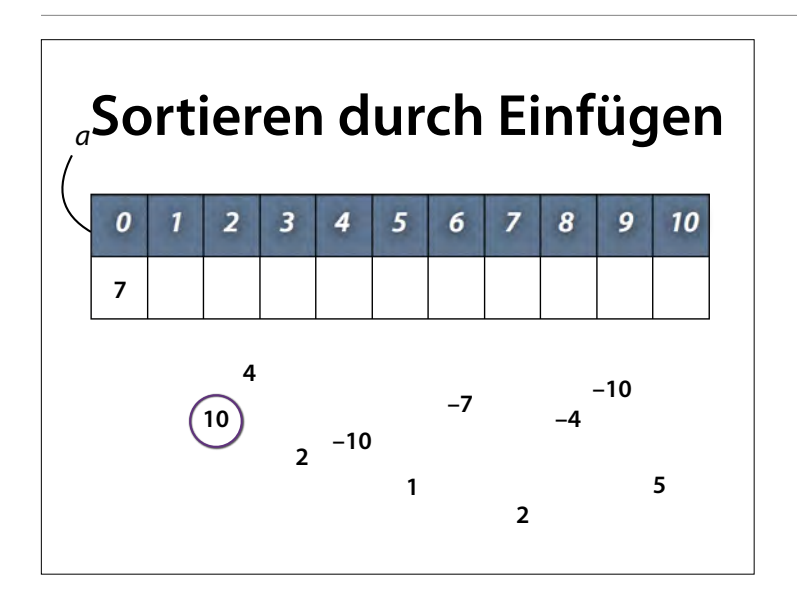

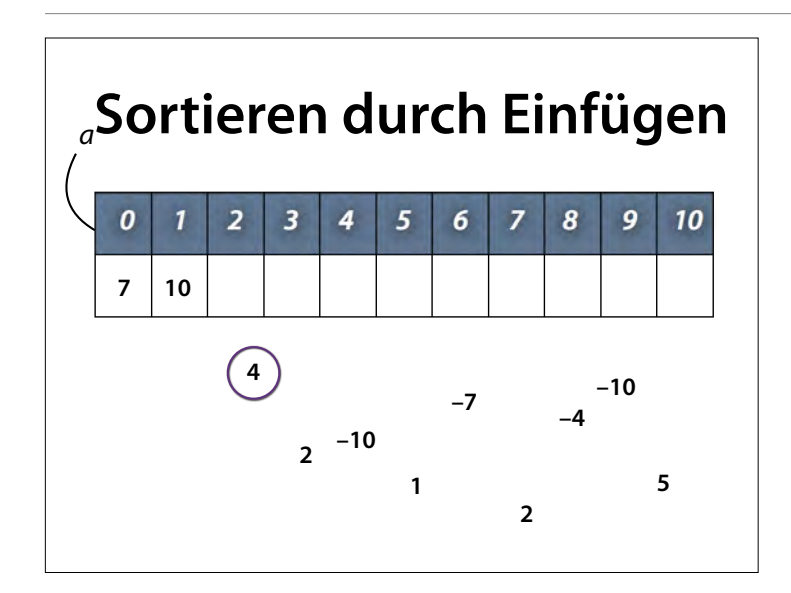

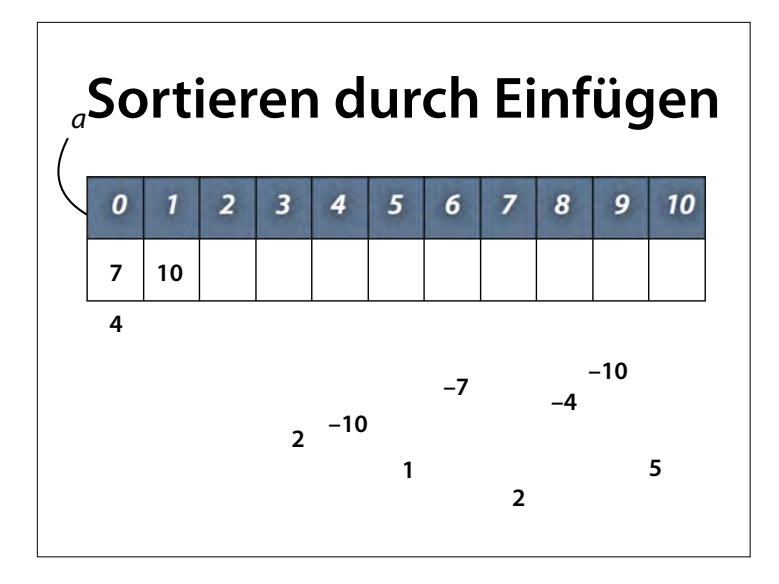

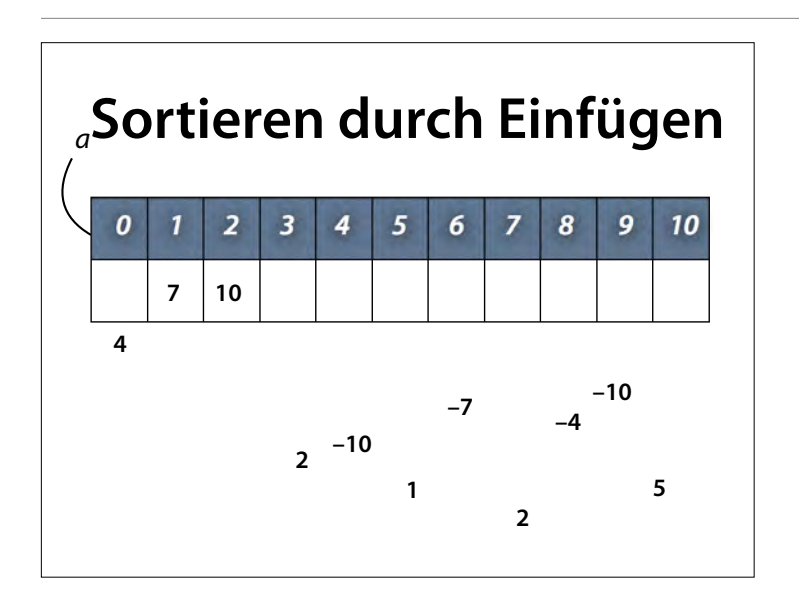

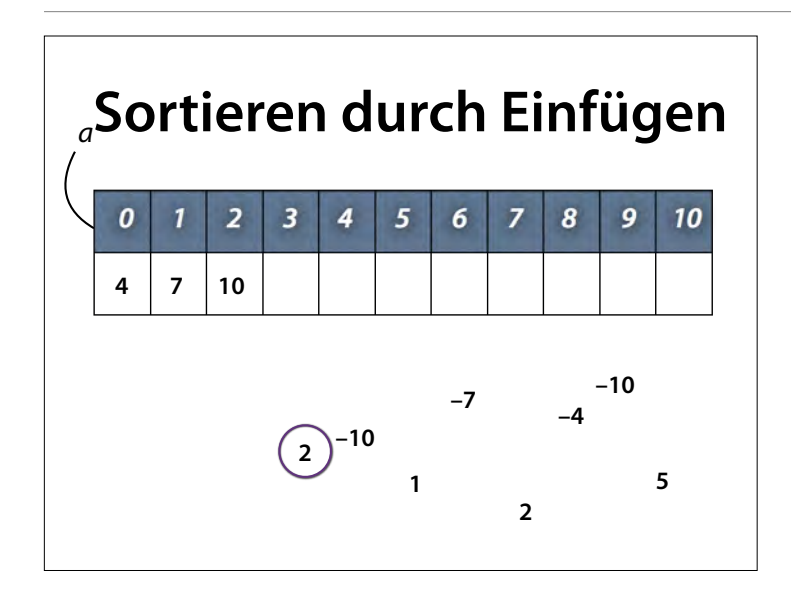

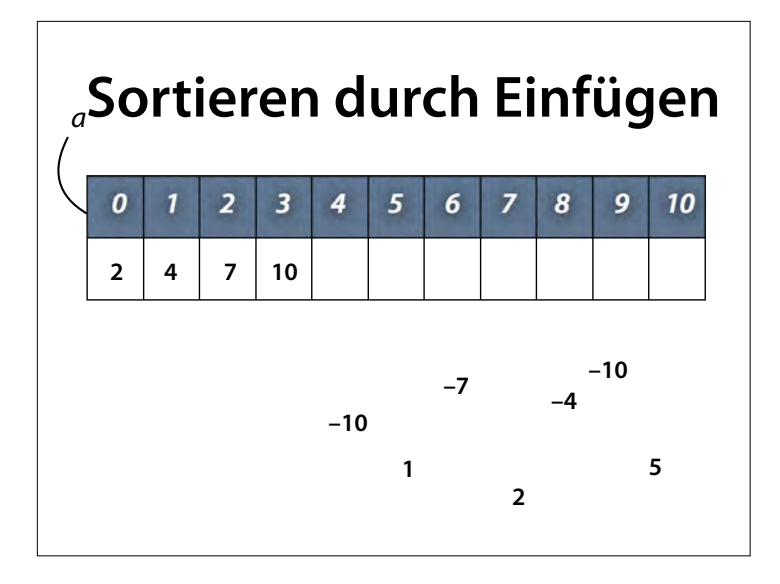

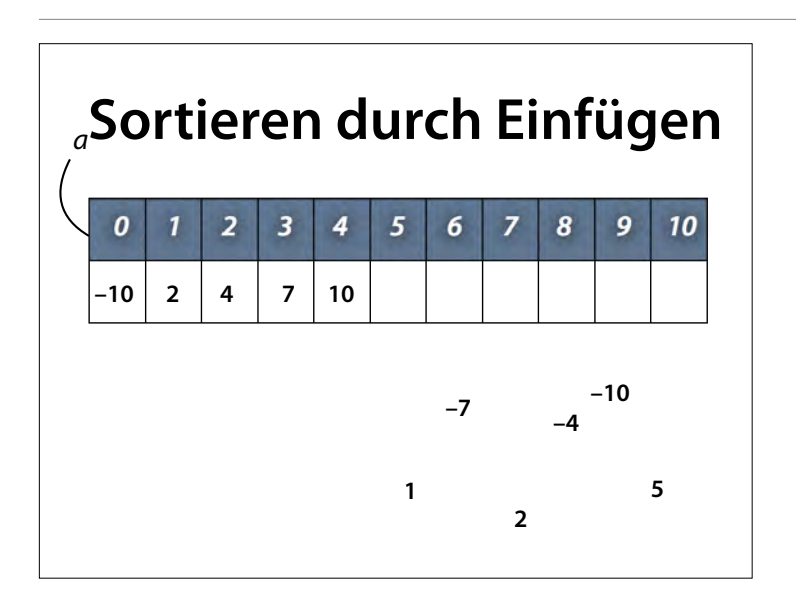

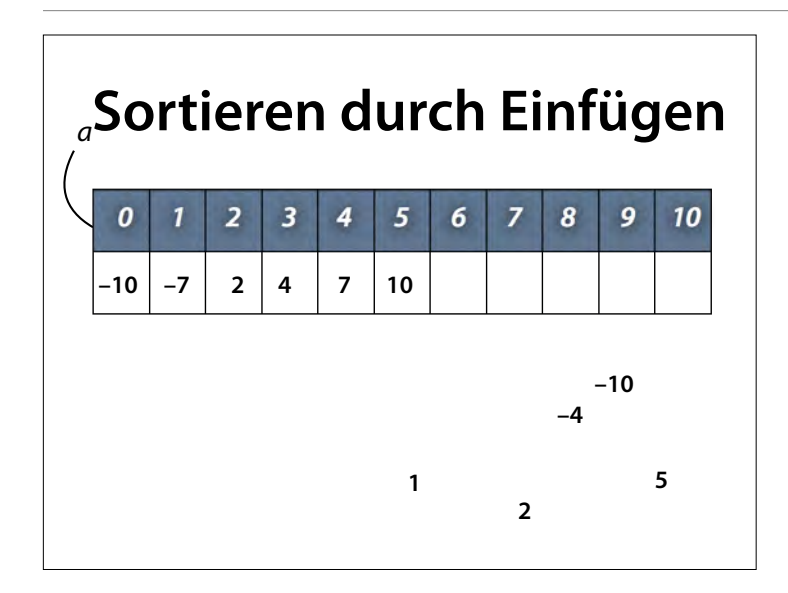

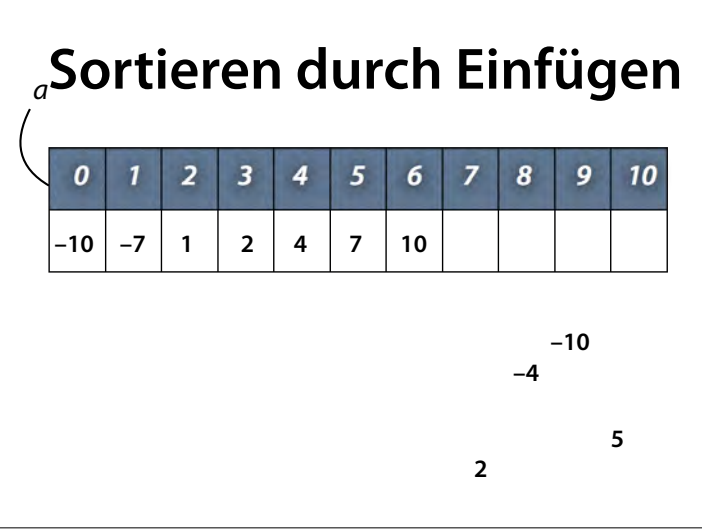

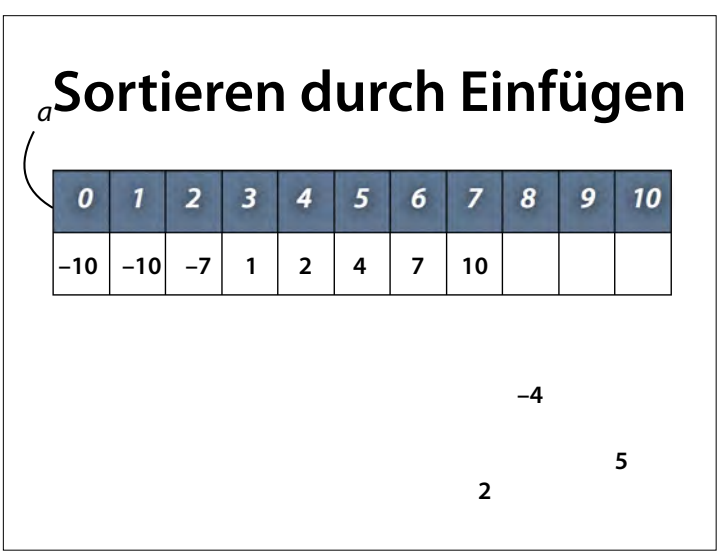

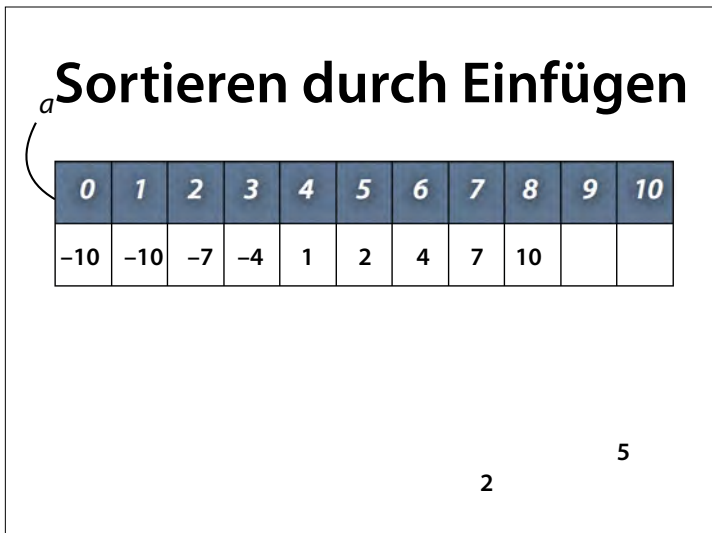

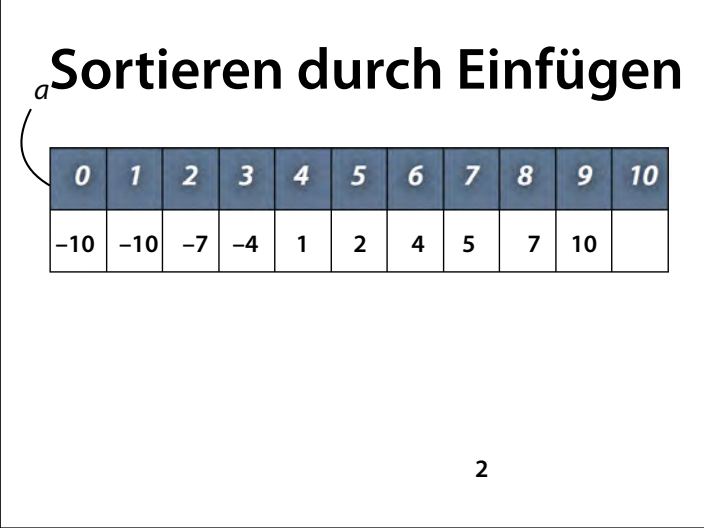

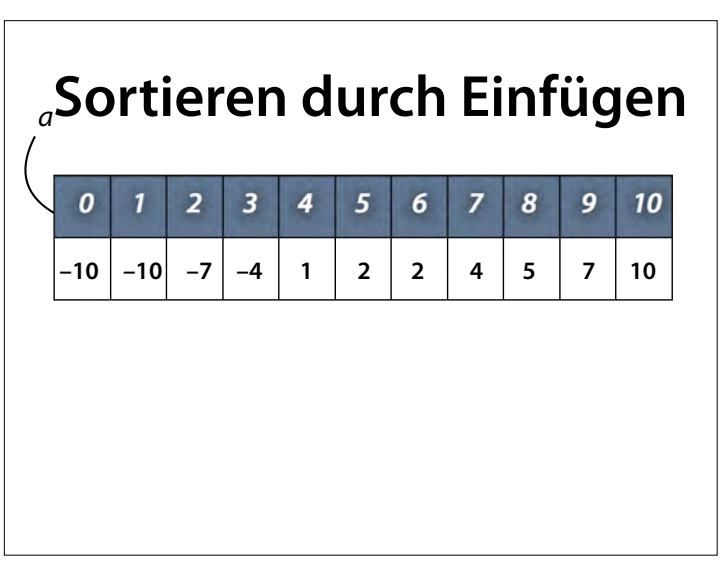

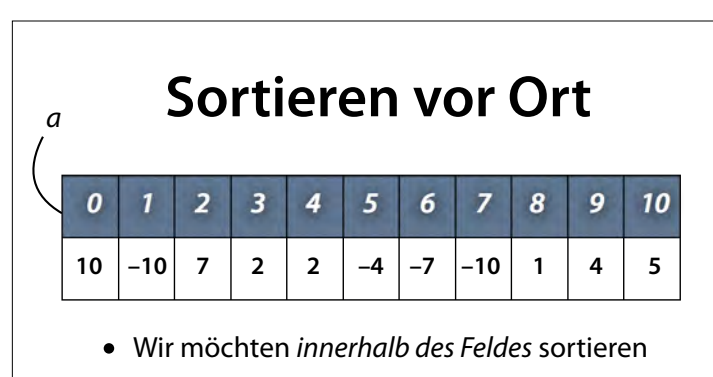

- Annhme: Feld a[0…i–1] ist bereits sortiert
- Wir betrachten das Element a[i]…
- …und fügen es in das sortierte Feld ein

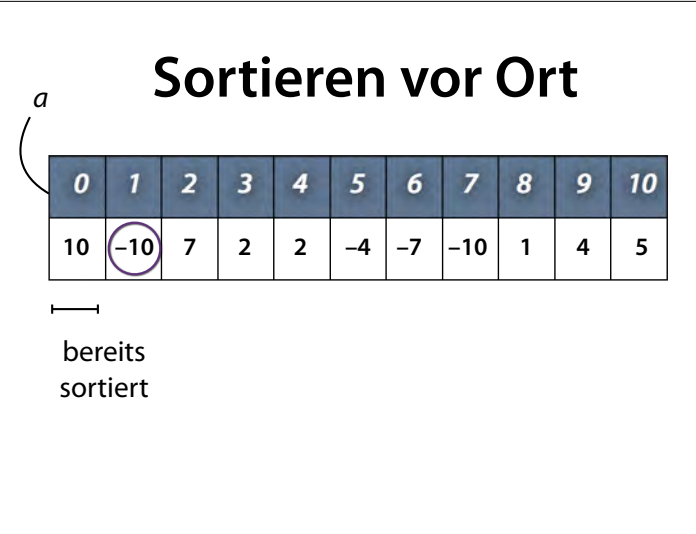

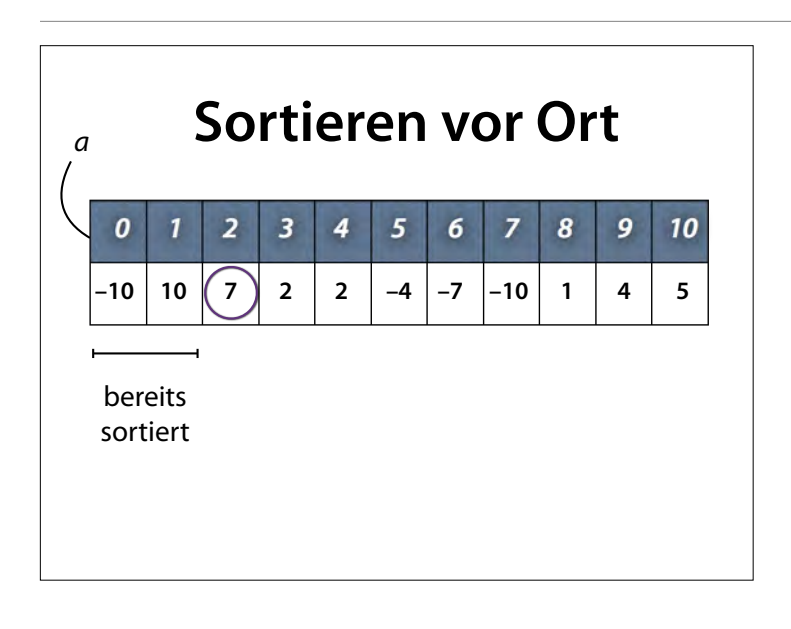

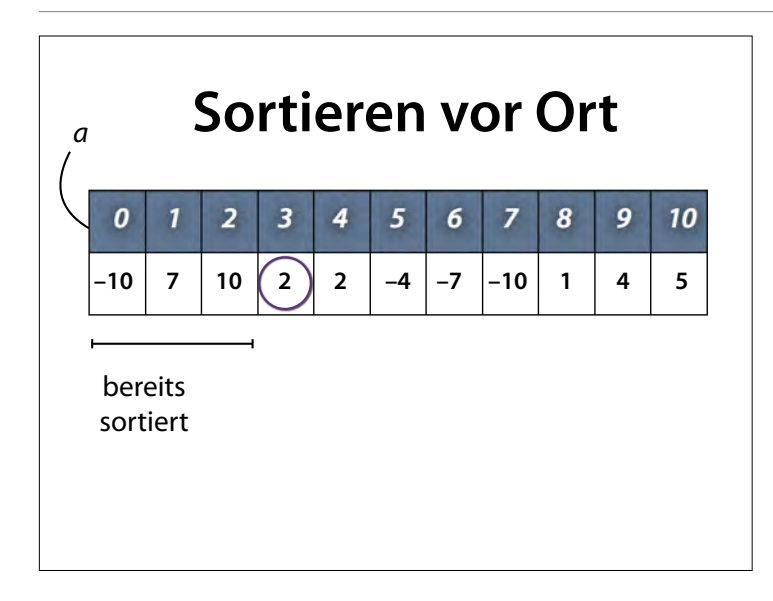

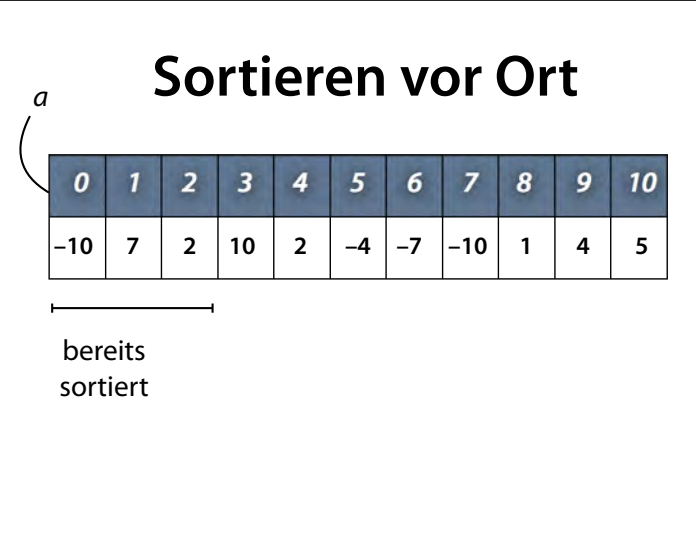

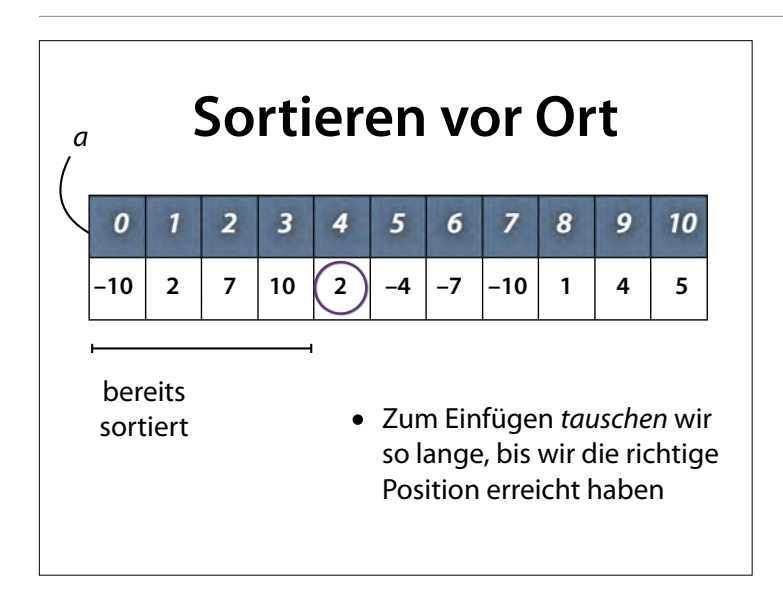

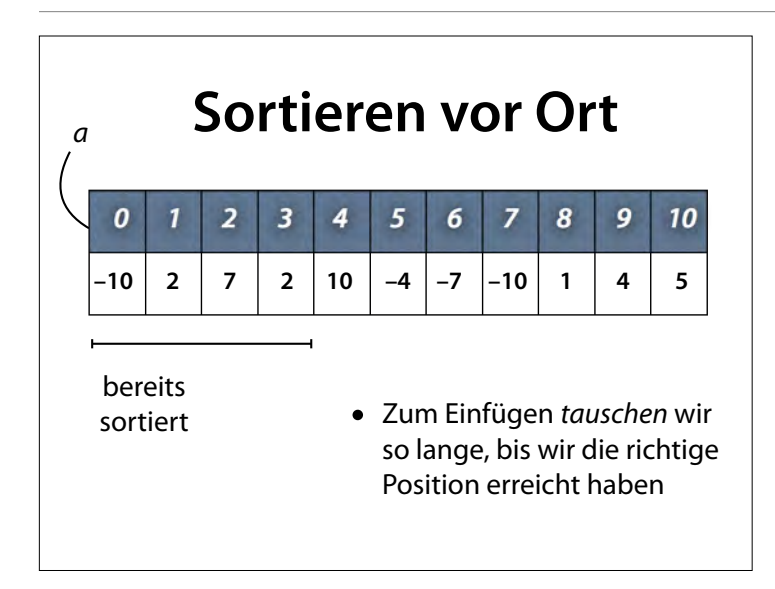

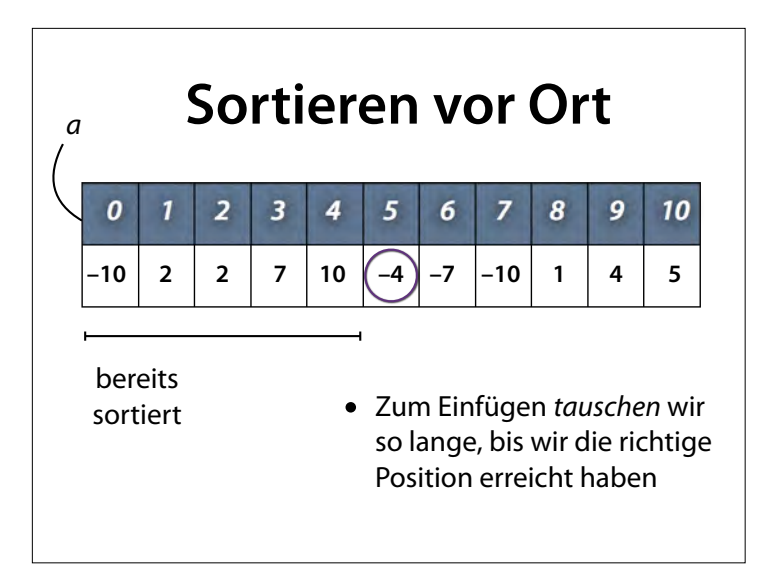

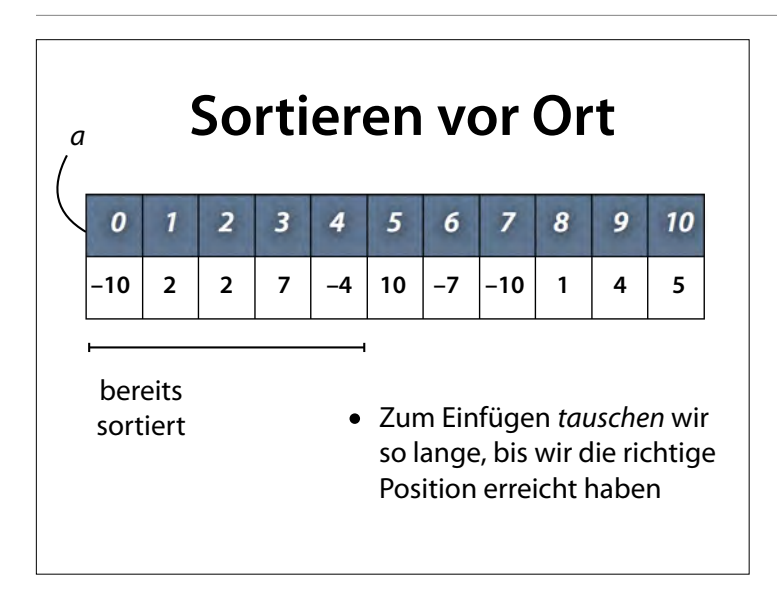

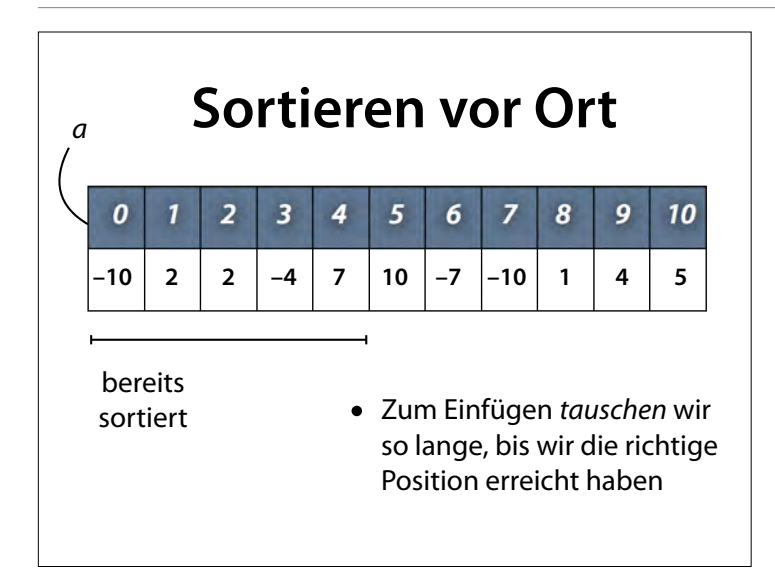

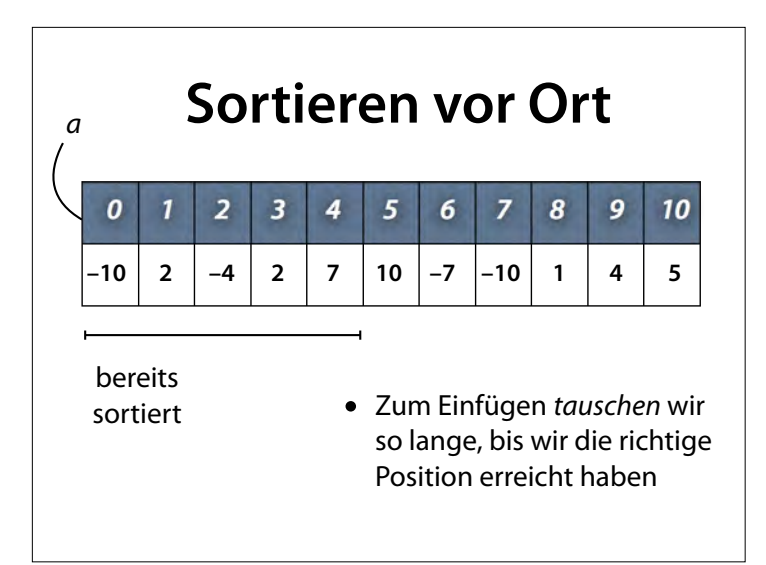

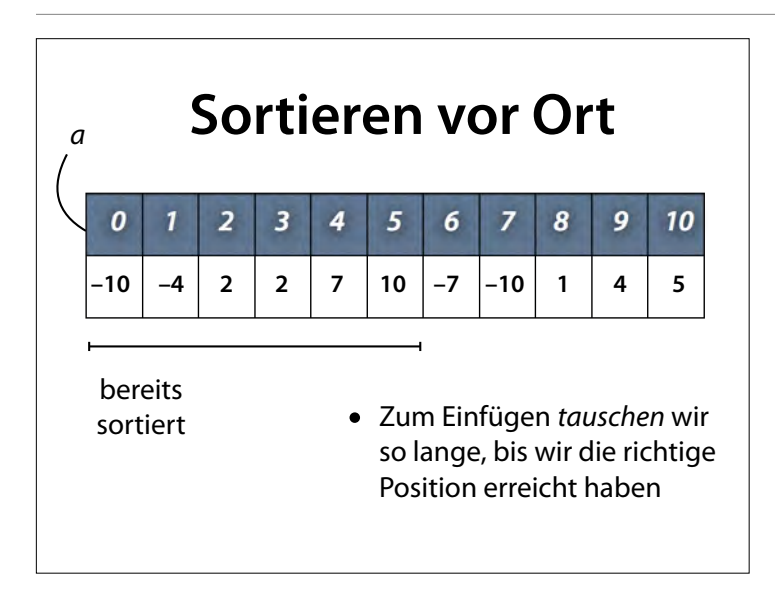

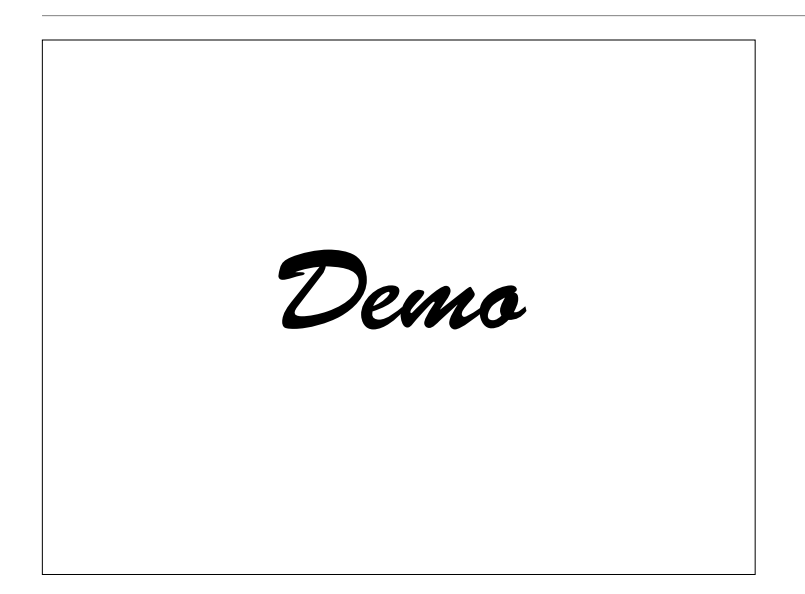

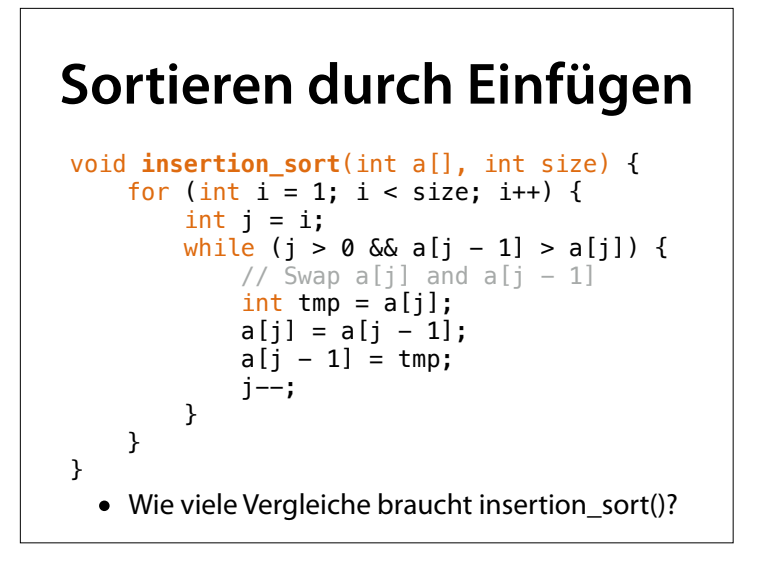

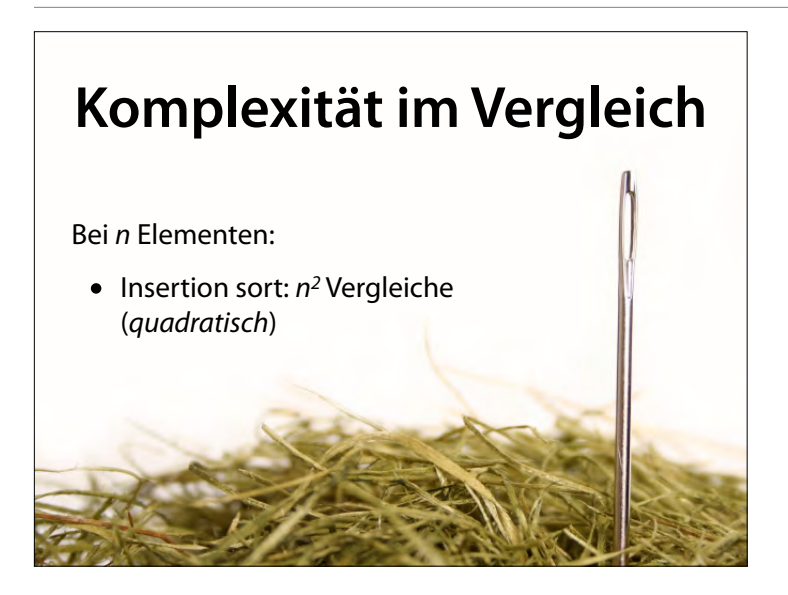

Es gibt nogh quadratisch (n<sub>m</sub>), kubisch (n ), poļynomiell (n ) und exponentiell (m )

## **Sortieren durch Mischen**

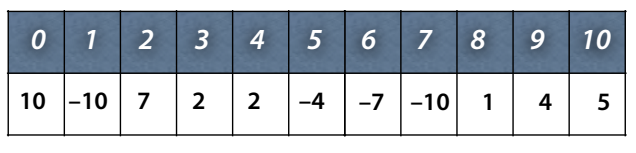

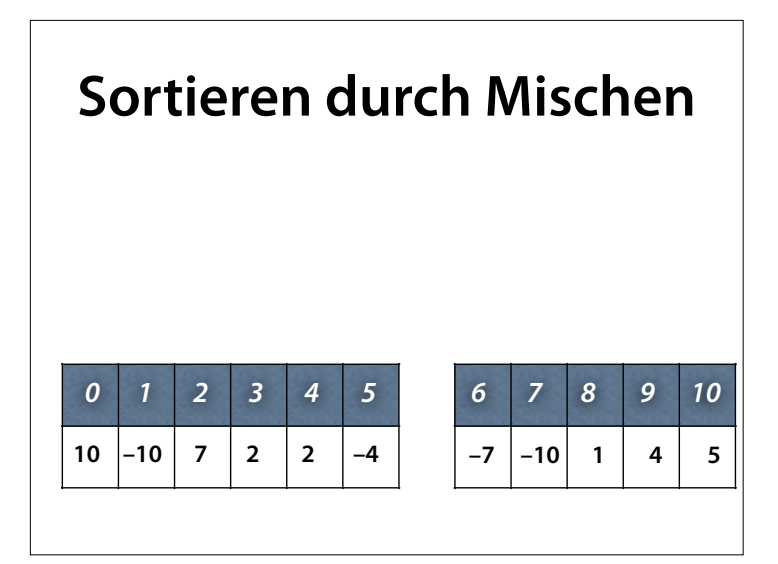

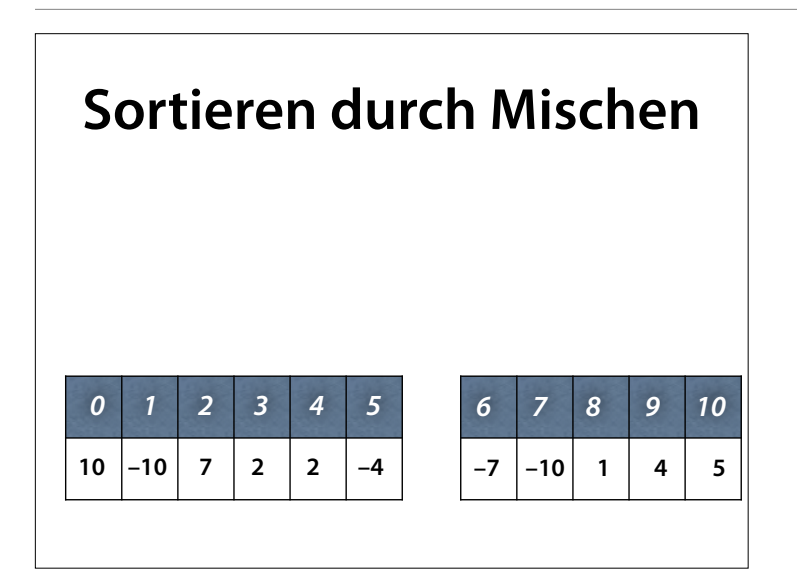

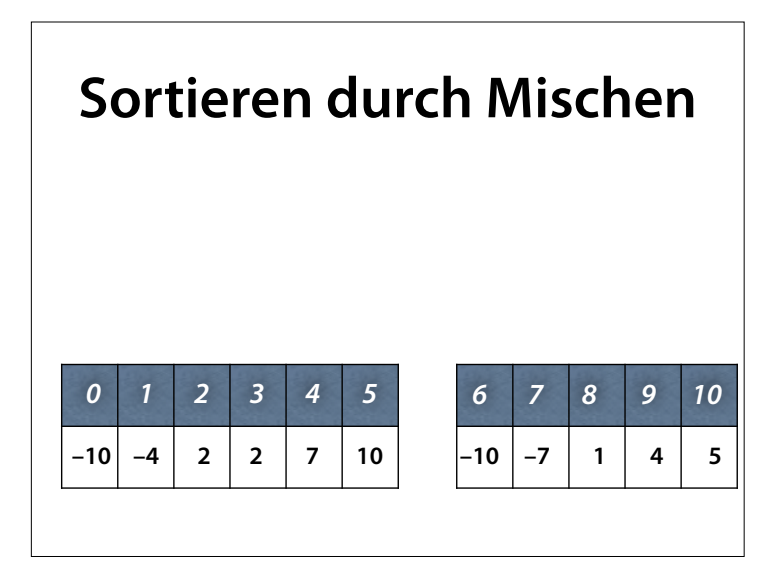

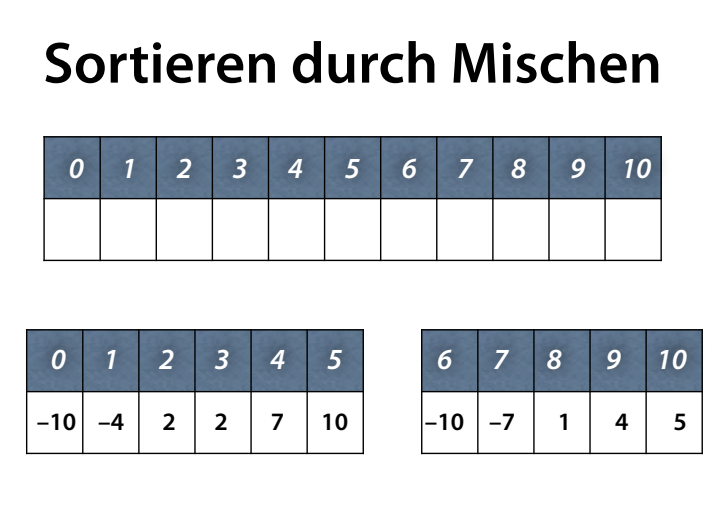

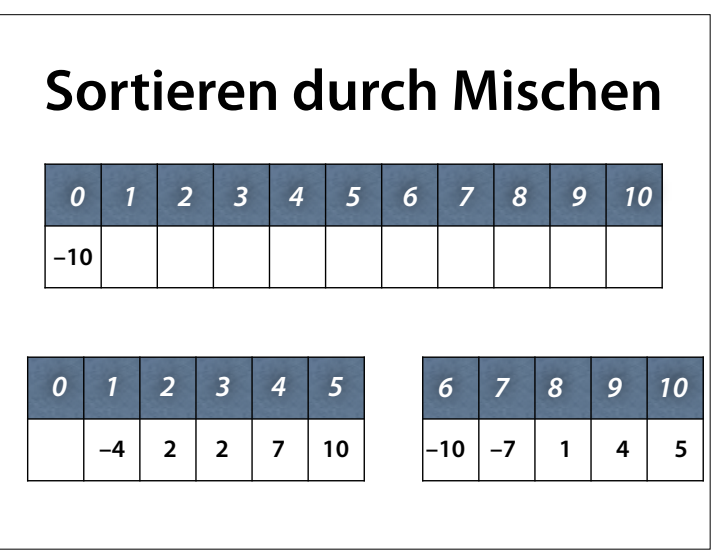

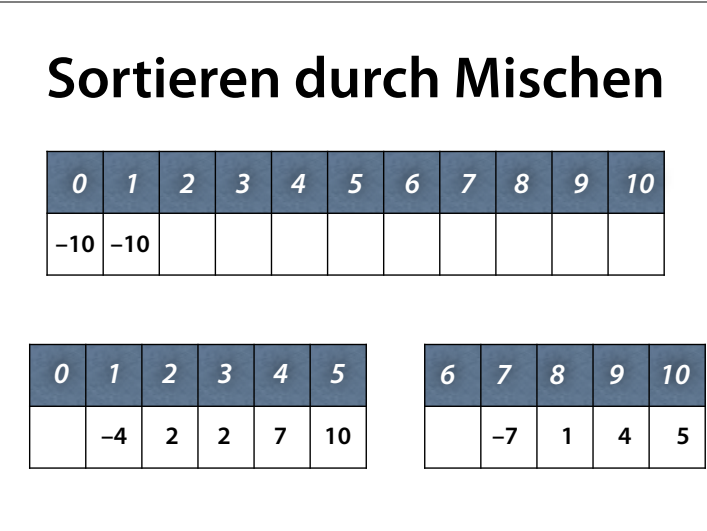

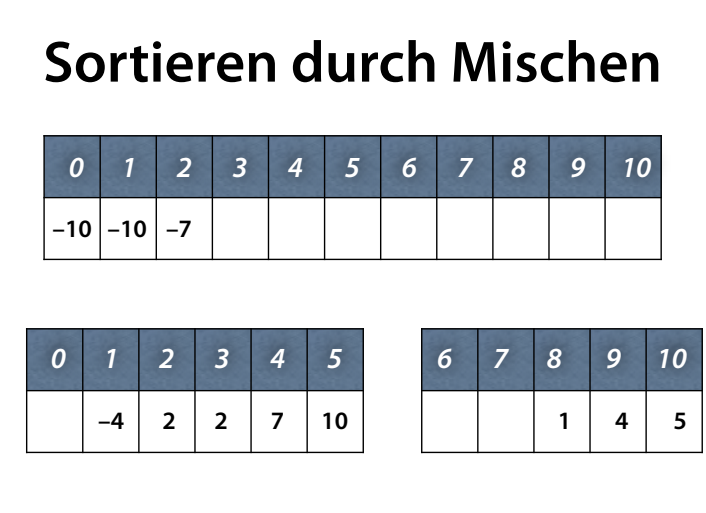

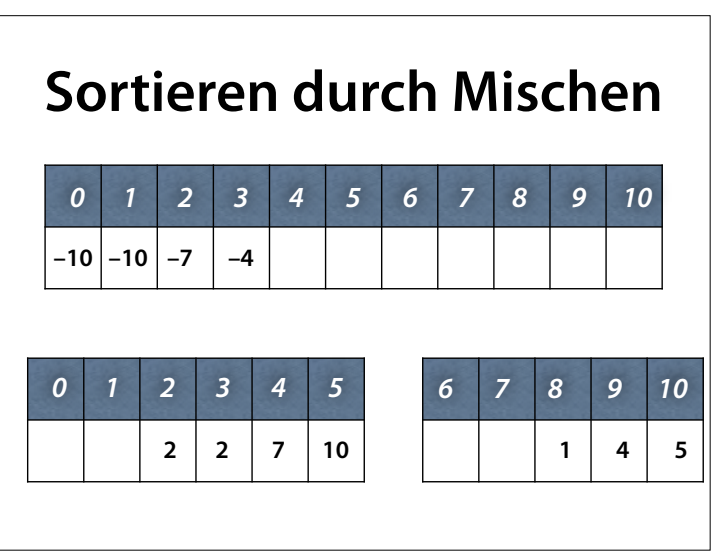

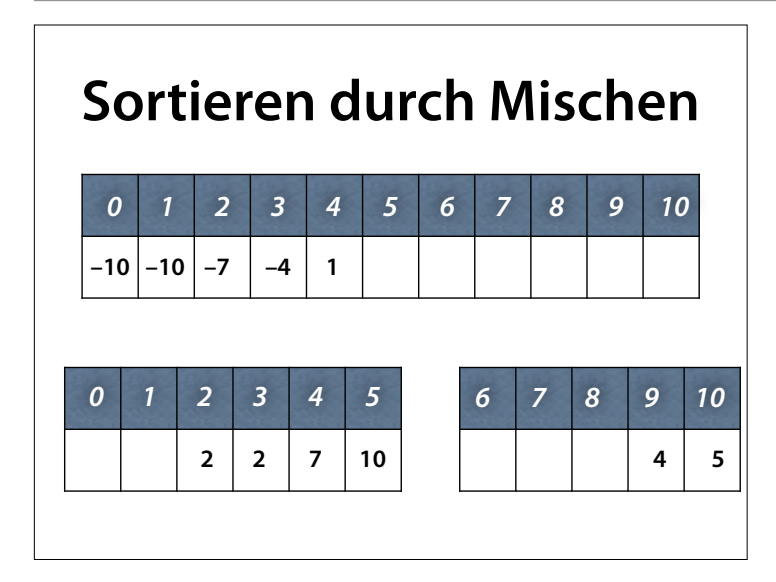

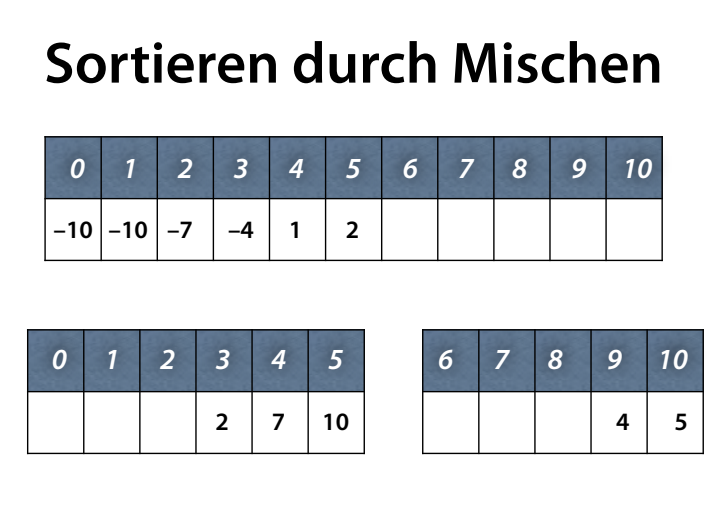

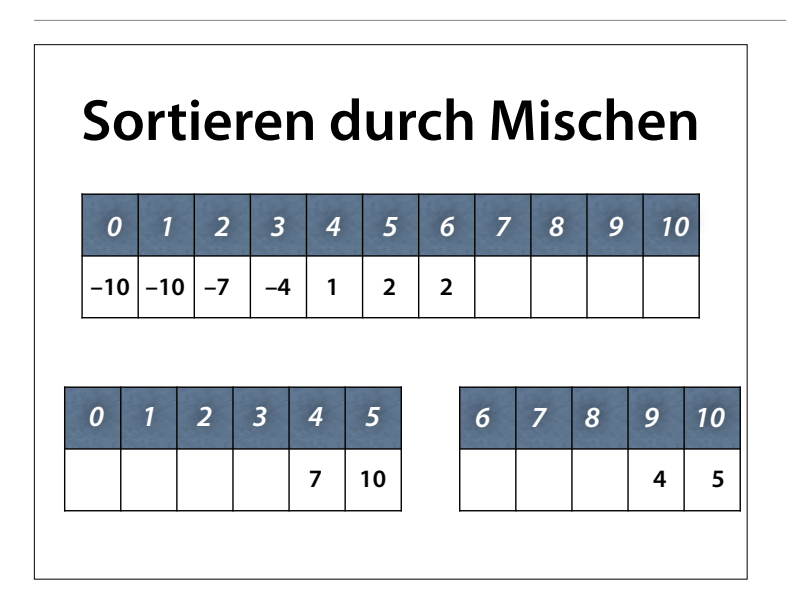

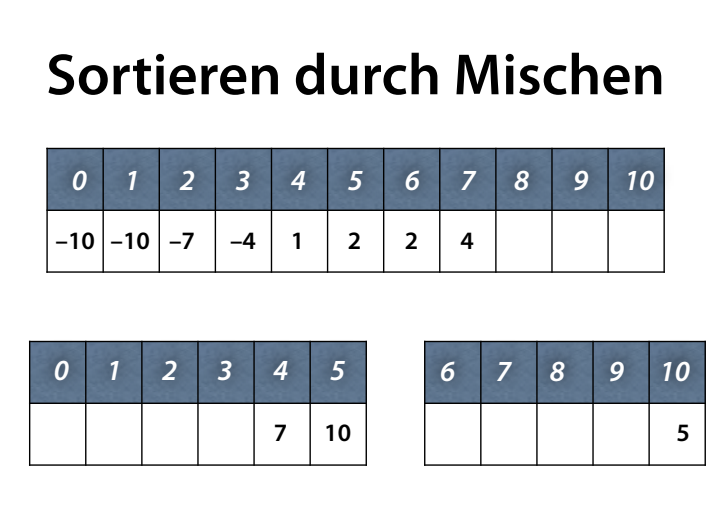

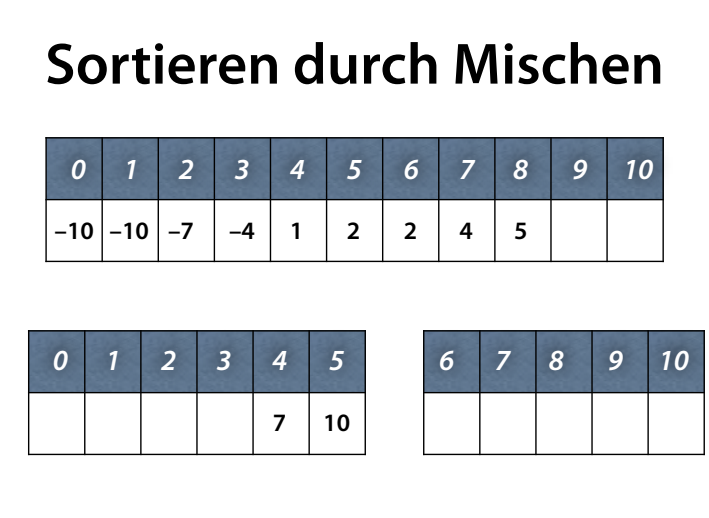

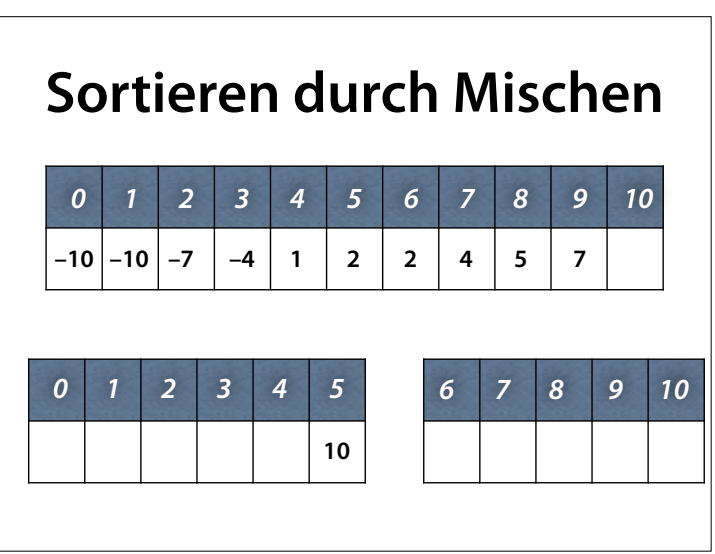

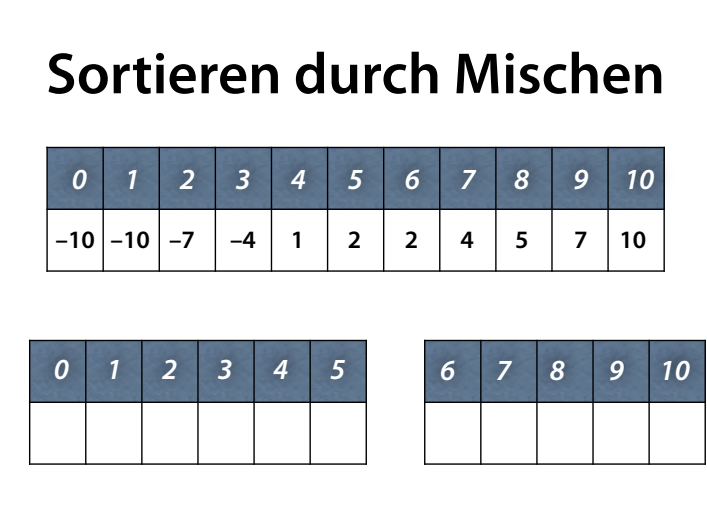

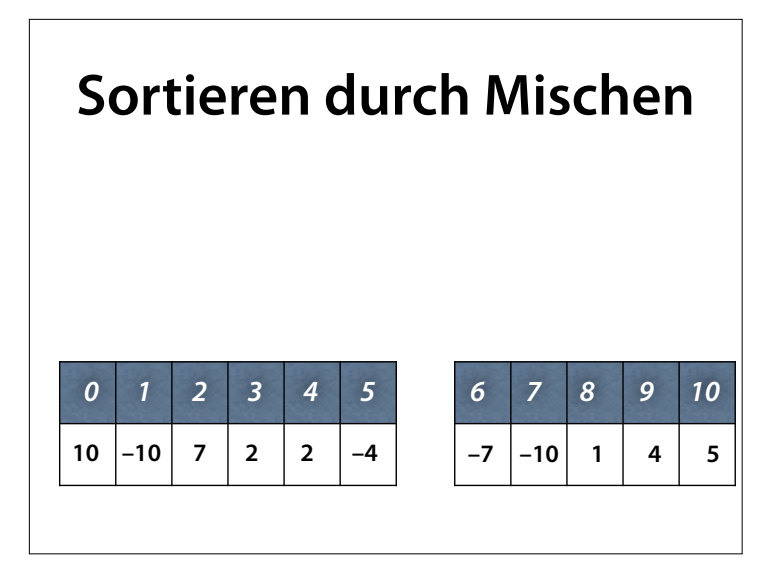

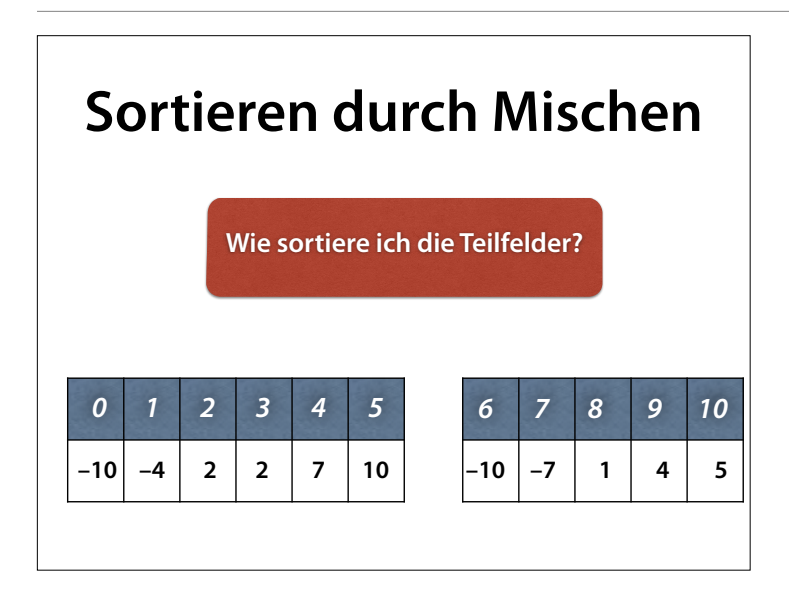

#### Antwort: Indem ich mergesort() **rekursiv** auf die Teilfelder anwende.

## **Rekursives Sortieren** 6 5 3 1 8 7 2 4 • Grundidee: mergesort() *rekursiv* auf die Teilfelder anwenden

#### **John von Neumann**

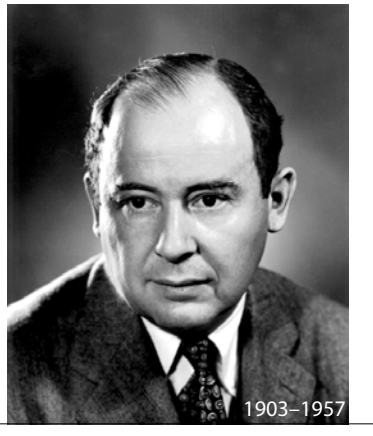

Mergesort wurde von John von Neumann erfunden

*Demo*

## **Aufruf**

```
// Sort a[0..size], using b[0..size] as a buffer 
void merge_sort(int a[], int b[], int size) 
{ 
     partial_merge_sort(a, b, 0, size); 
}
```
- Wir nutzen *b[]* als das Hilfsfeld
- Muss gleiche Größe *size* wie *a*[] haben

#### **Sortieren**

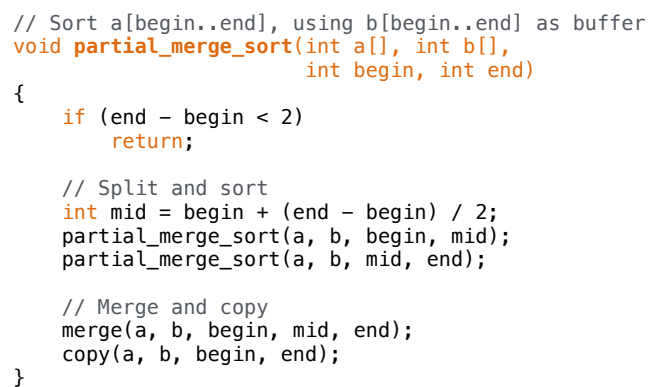

**Mischen**

// Merge a[begin..mid - 1] and a[mid..end] into b[begin..end] void **merge**(int a[], int b[], int begin, int mid, int end) { int i\_begin = begin;

• P && Q wertet Q nur aus, wenn P wahr ist • P  $\parallel$  Q wertet Q nur aus, wenn P falsch ist

• Schützt hier Feldgrenzen vor Zugriff

int i\_mid = mid;<br>
for (int j = begin; j < end; j++)<br>
if (i\_begin < mid &&<br>
(i\_mid >= end || a[i\_begin] <= a[i\_mid]))<br>
b[j] = a[i\_begin++];

 $b[j] = a[i\_mid++];$ 

else

}

mid wird wie bei der binären Suche verwendet

#### (Bedingung Stück für Stück entwickeln)

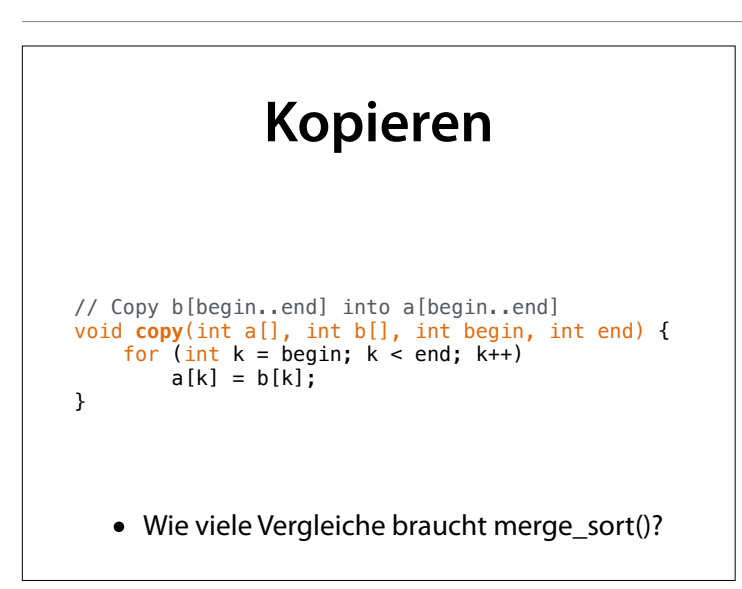

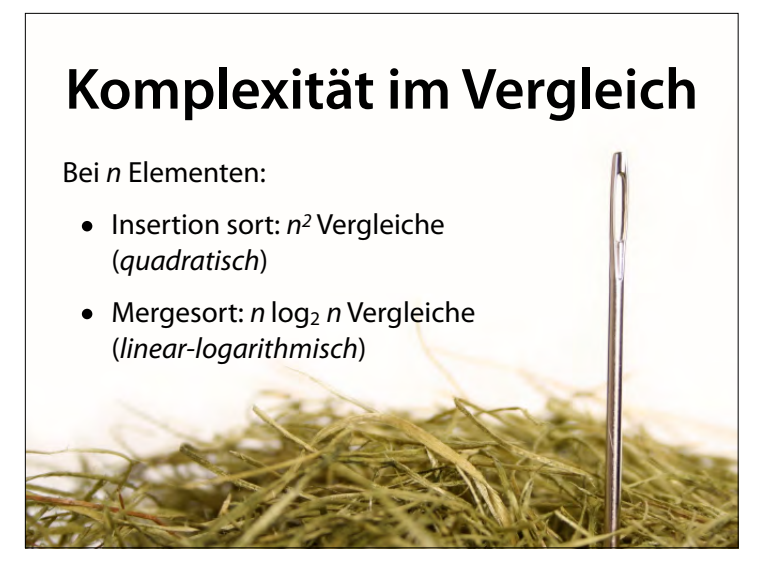

Es gibt nogh quadratisch (n<sub>m</sub>), kubisch (n ), po wnomiell (n ) und exponentiell (m )

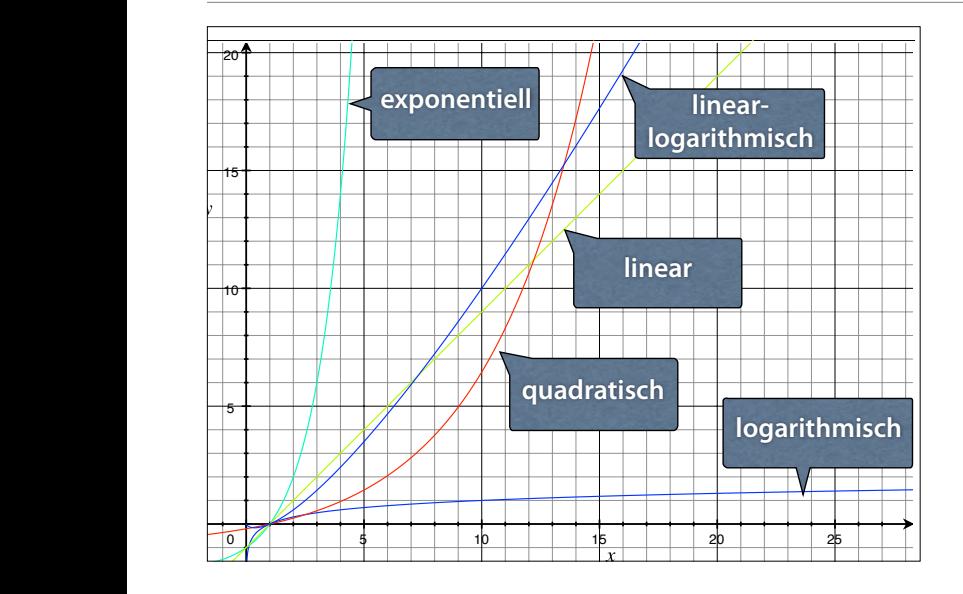

#### Man vergleiche die unterschiedlichen Wachstumskurven

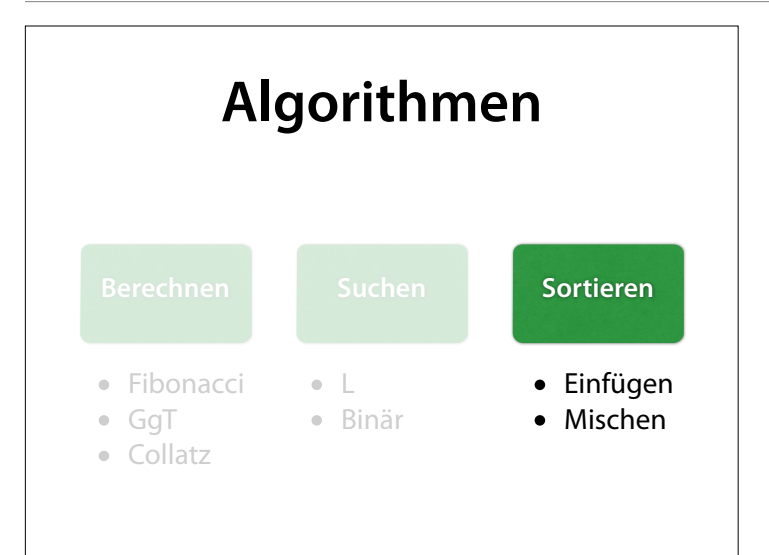

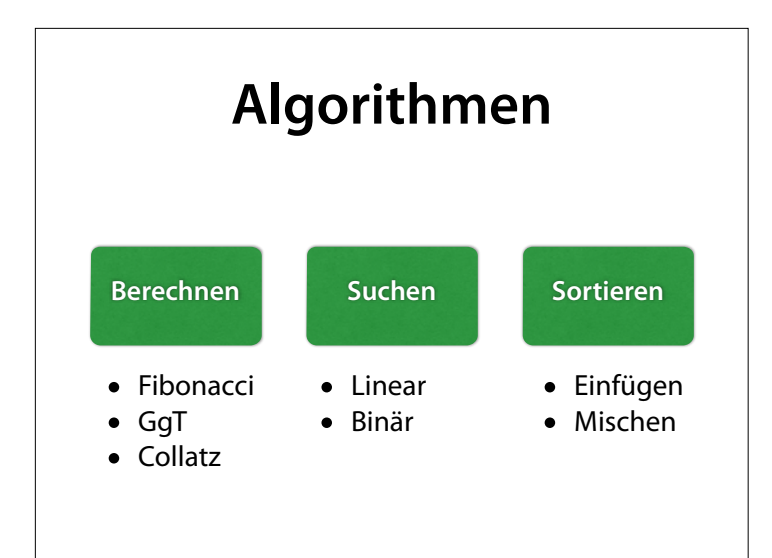

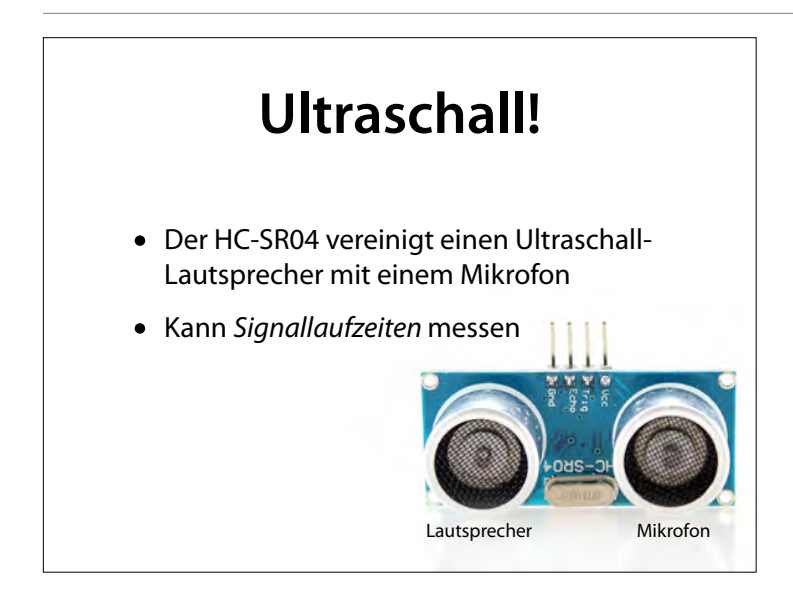

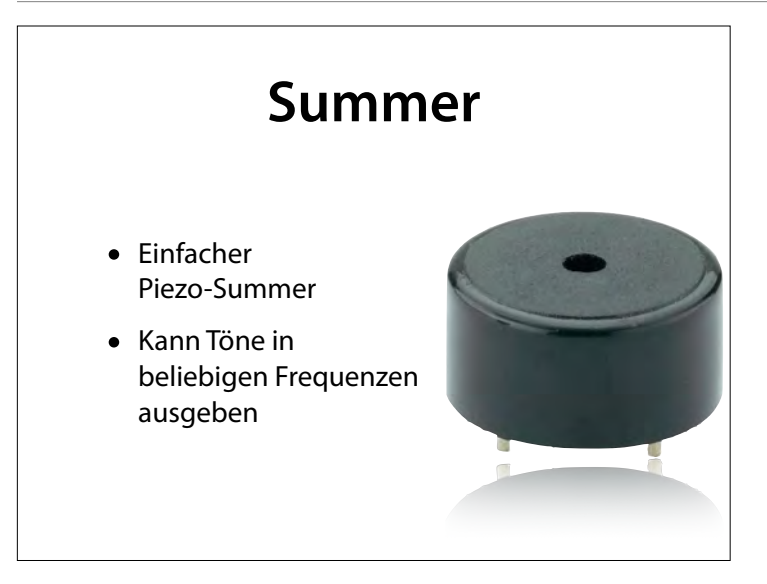

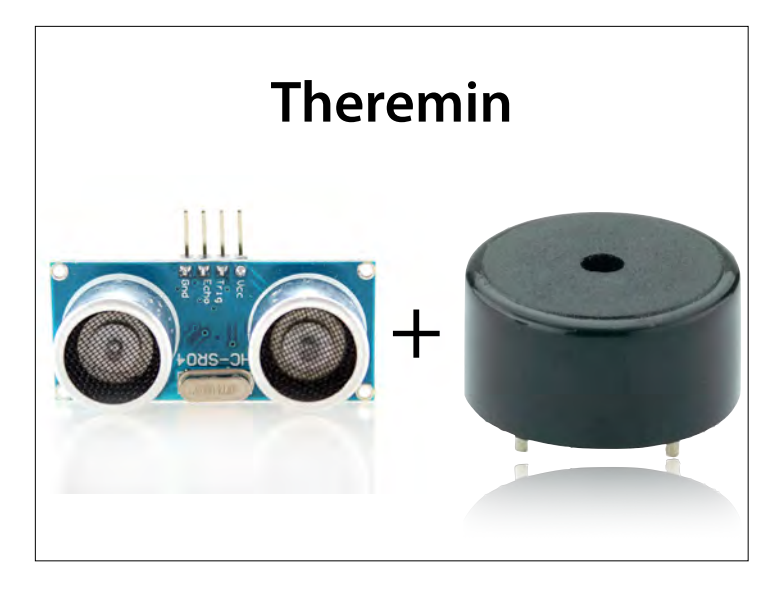

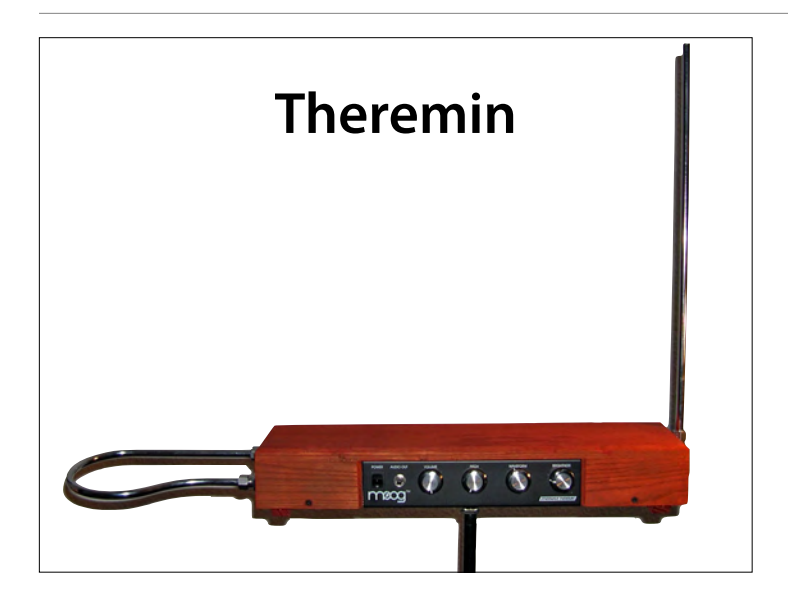

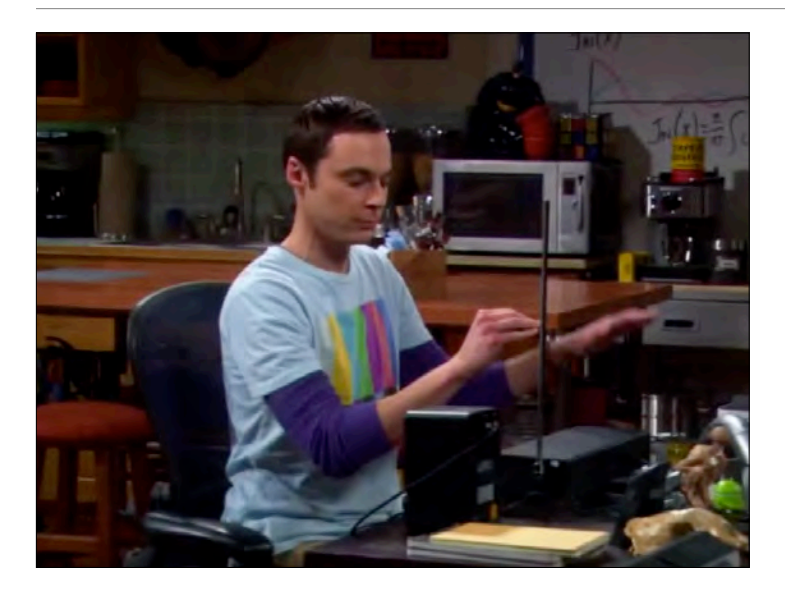

The Big Bang Theory - Sheldon's Theremin - Stafel 4. Das gespielte Lied ist "Nobody knows the trouble I've seen".

https://www.youtube.com/watch? v=i7v1R7\_85IY&feature=kp

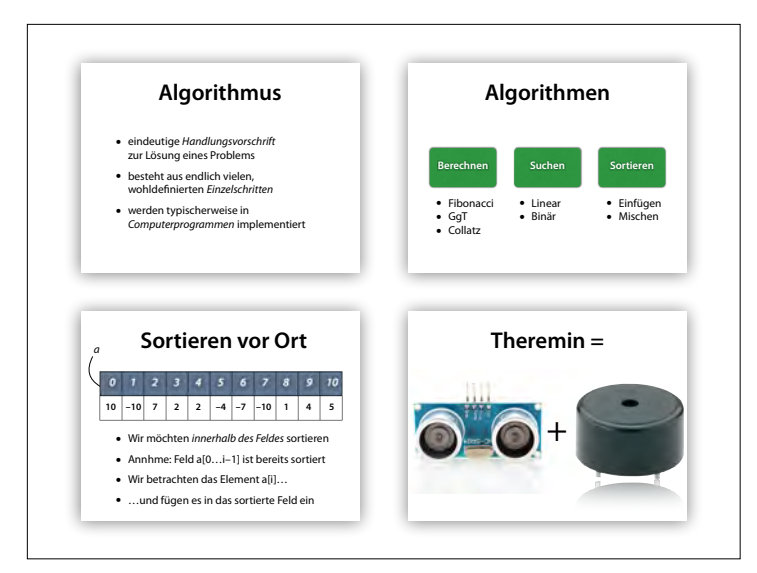

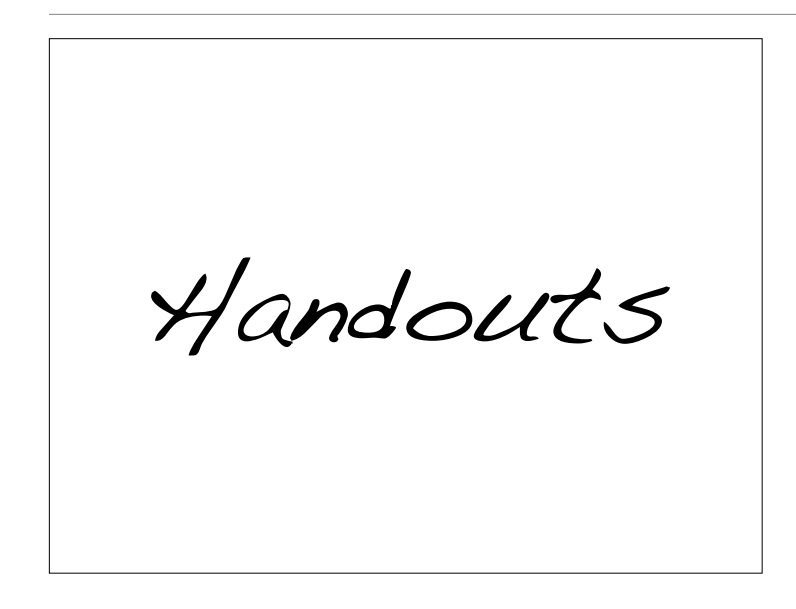

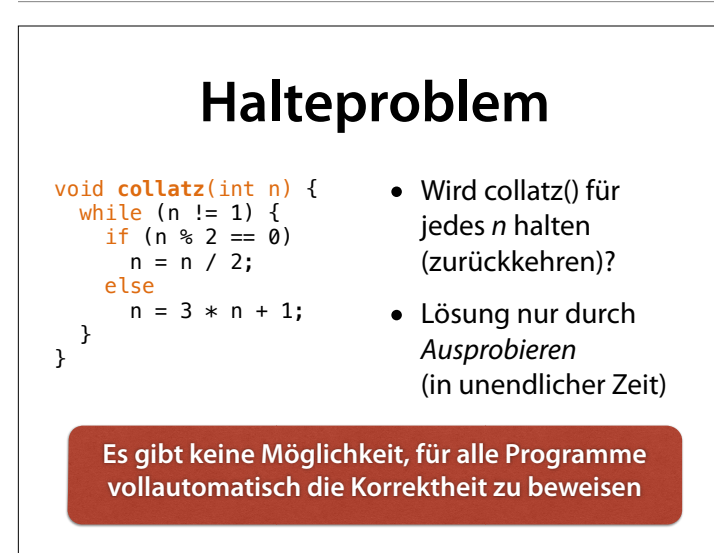

#### **Binäre Suche**

```
int sorted_find(int a[], int size, int x) { 
    int left = 0;
    int right = size - 1;
    while (left \le right) {
        int mid = left + ((right - left) / 2);
        if (x == a[\text{mid}]) return mid; 
         else if (x < a[mid]) 
             right = mid - 1;
        else // (x > a[\text{mid}])left = mid + 1;
     } 
     return -1; 
}
```
Warum heißt es hier: mid = left +  $((right - left) / 2)$  und nicht (einfacher) mid = (left + right)  $/2$ ? Weil es bei der Berechnung von left + right bei großen Feldern zu einem **Überlauf** kommen kann.

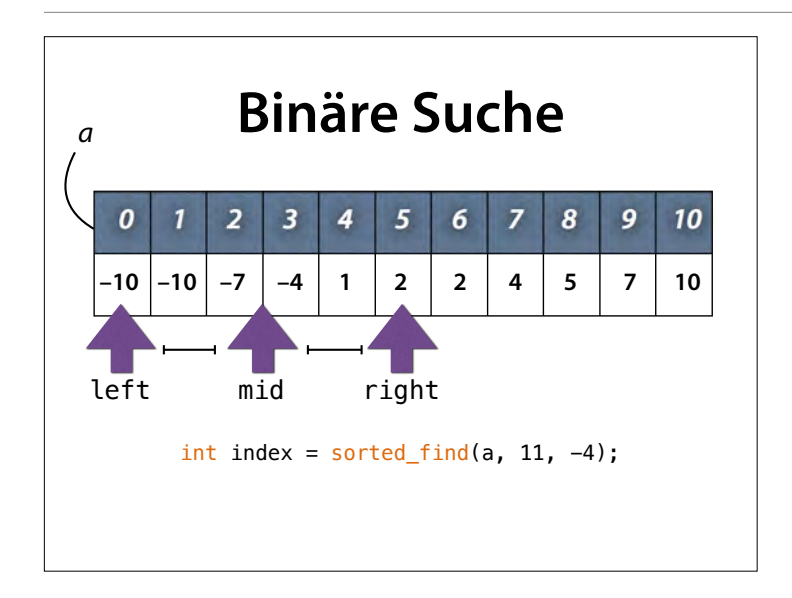

Wir suchen weiter in der linken Hälfte des Intervalls; dort ebenfalls in der Mitte

## **Sortieren durch Einfügen**

```
void insertion_sort(int a[], int size) { 
    for (int i = 1; i < size; i+1) {
        int i = i;
        while (j > 0 \& a[j - 1] > a[j]) {
            // Swap a[j] and a[j -1]
            int tmp = a[j];
            a[i] = a[i - 1];
            a[j - 1] = \text{tmp};j--; } 
     } 
}
```
#### **Sortieren durch Mischen** // Sort a[0..size], using b[0..size] as a buffer void **merge\_sort**(int a[], int b[], int size) { partial\_merge\_sort(a, b, 0, size); } • Wir nutzen *b[]* als das Hilfsfeld • Muss gleiche Größe *size* wie *a*[] haben

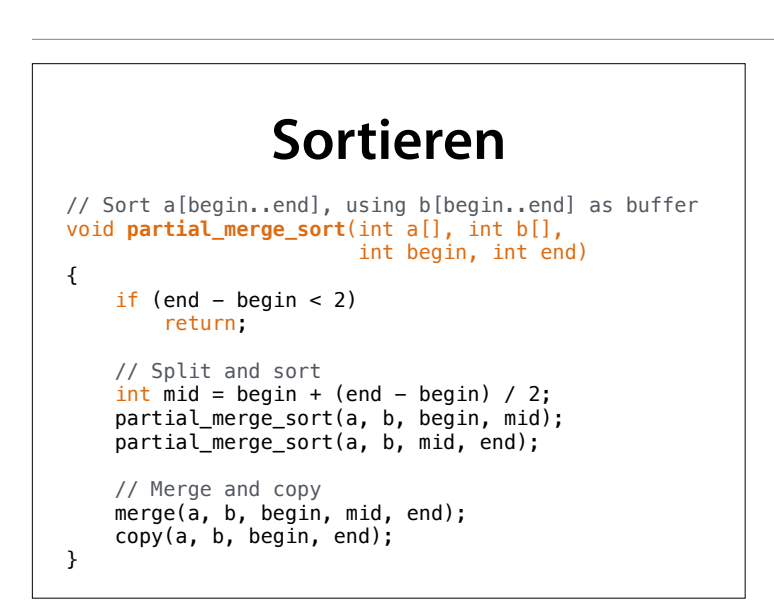

#### mid wird wie bei der binären Suche verwendet

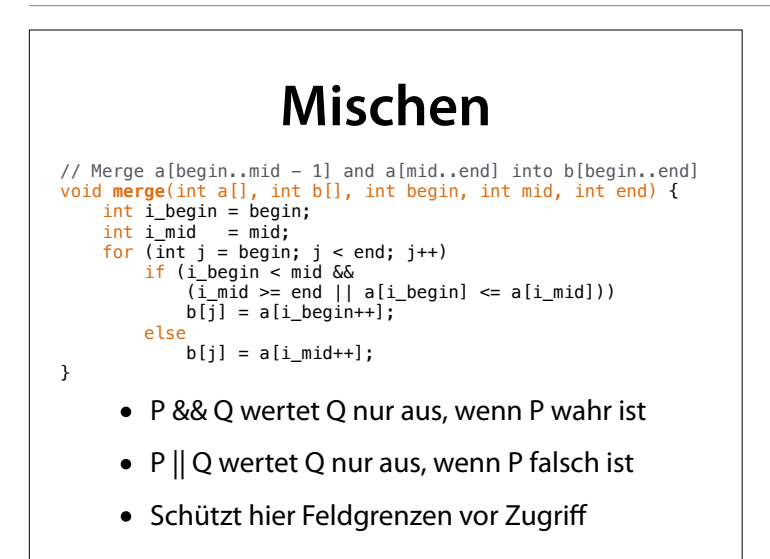

#### (Bedingung Stück für Stück entwickeln)

# **Kopieren**

```
// Copy b[begin..end] into a[begin..end] 
void copy(int a[], int b[], int begin, int end) { 
 for (int k = begin; k < end; k++) 
a[k] = b[k];}
```